# A Monte Carlo program for multiple linear regression

# Gordon P. Brooks Ohio University

### Abstract

The primary purpose of this presentation is to demonstrate a new computer program that statistics instructors can use to help teach certain regression topics in their courses. In particular, a computer program was written in Borland Delphi 2007 and will run under most recent versions of the Microsoft Windows operating system, including XP and Vista. The program is provided to session participants on CD-ROM and may also be downloaded free of charge through the web page below.

The MCMR: Monte Carlo for Multiple Regression program performs Monte Carlo simulations of ordinary least squares multiple linear regression with up to 6 predictors. The program runs single sample analyses in addition to Monte Carlo simulations. For single samples, data can be saved and imported in comma-delimited text format. For Monte Carlo analyses, sampling distribution data can be saved for several regression statistics for further analyses elsewhere. The on-screen results from any analysis can be saved to a file and printed. The summary results provided from the Monte Carlo simulations include R-squared statistics, shrinkage statistics, regression coefficients, standard errors, and other relevant statistical results. Suggestions for use will be provided to help users understand how the program can be used effectively in intermediate statistics courses.

## The MCMR Program is available through a link at:

## **[http://oak.cats.ohiou.edu/~brooksg/software.htm](http://oak.cats.ohiou.edu/~brooksg/mc2g.htm)**

Paper presented at the annual meeting of the American Educational Research Association, March 24, 2008, New York, NY.

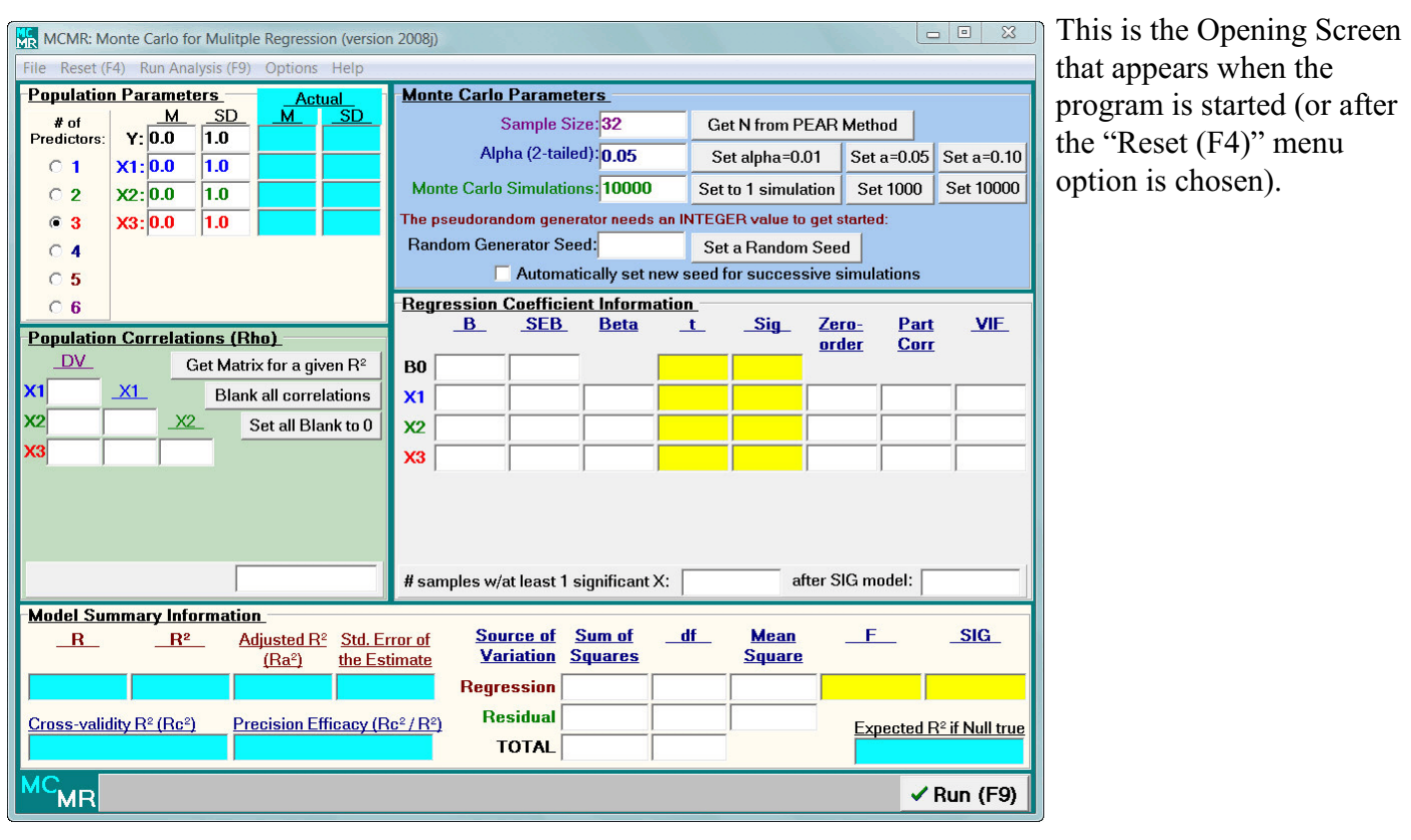

### 3 sections require user input

Monte Carlo analysis.

This is where we describe the population from which samples will be drawn in the Monte Carlo process. That is, the Monte Carlo process randomly generates samples of data that could come from the particular population described (using means, standard deviations, and correlations).

Click "Run" (bottom right) or press F9 to begin the

**Monte Carlo Parameters -**Sample Size: 32 Get N from PEAR Method Alpha (2-tailed): 0.05 Set alpha=0.01 Set a= $0.05$  Set a= $0.10$ Set 10000 Monte Carlo Simulations: 10000 Set to 1 simulation Set 1000 The pseudorandom generator needs an INTEGER value to get started: Random Generator Seed: Set a Random Seed  $\Box$  Automatically set new seed for successive simulations

Set sample size, alpha, number of simulations, and maybe a seed for the random number generator (if you use the same seed, you get the same results).

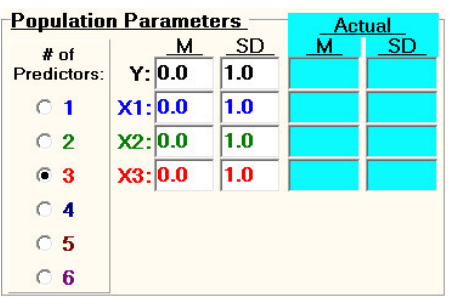

Choose the number of predictors and Set the population means and standard deviations (Y is the dependent variable, X1 is predictor 1, etc.)

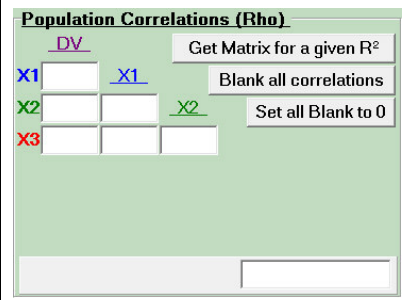

Set the population correlations (rho). You can get a random matrix that meets certain criteria (described later). Some matrices will not work as proper CORRELATION MATRICES. If one is entered, and error message will pop up, saying that the matrix is not Positive Definite (see Get Matrix section below).

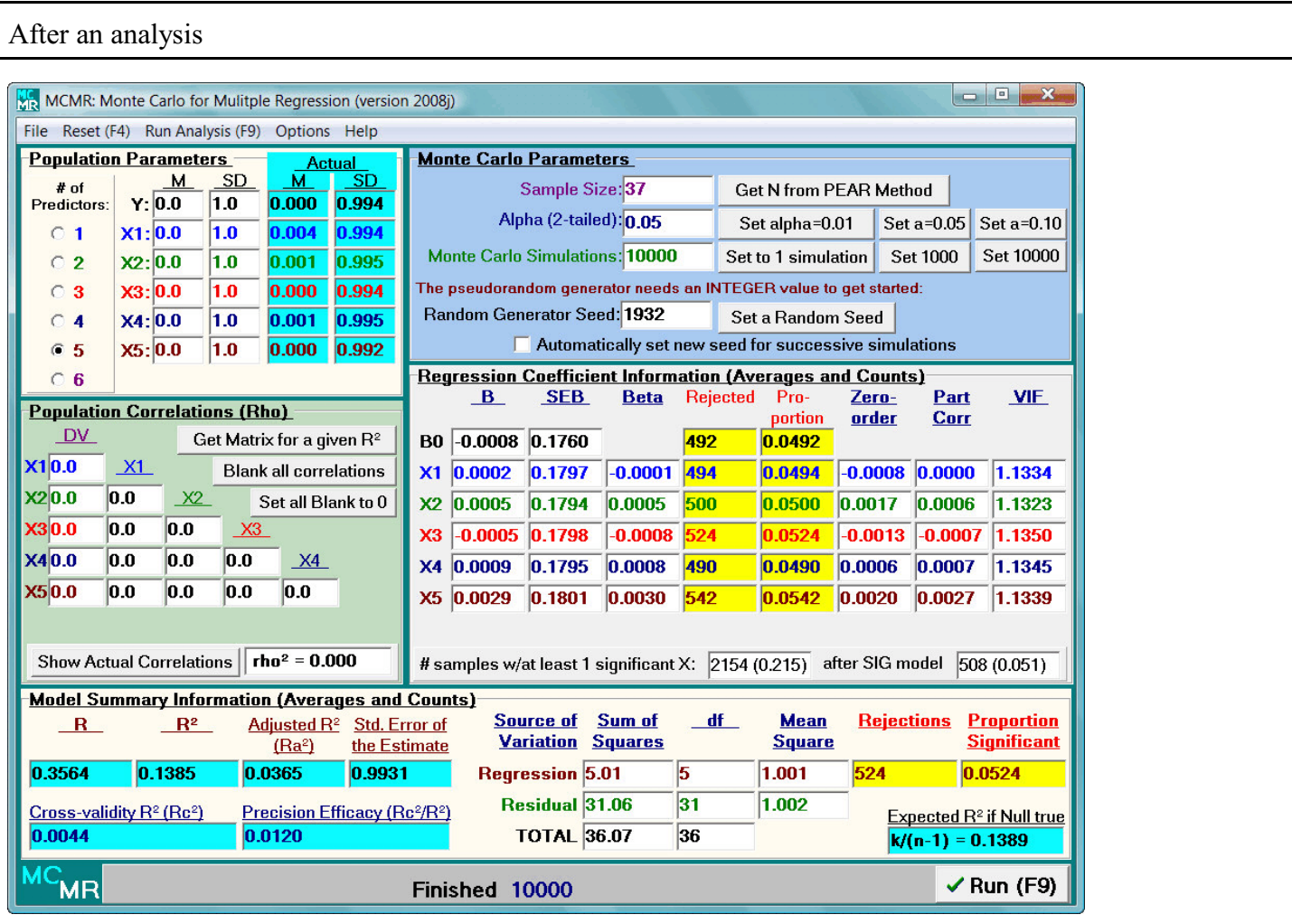

4 boxes contain results after an analysis, but not all are immediately obvious. Each section is described in greater detail below.

This analysis was done with a seed of 1932. All population correlations were 0.0.

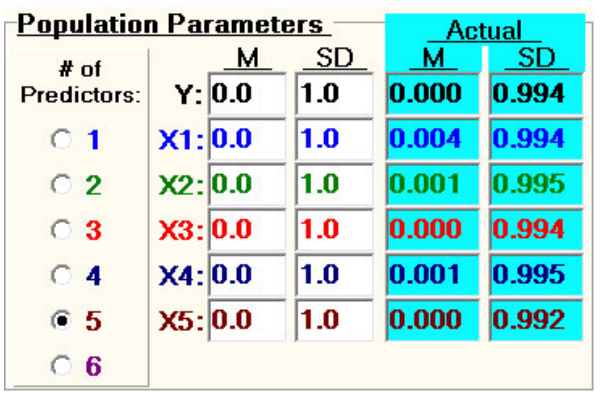

The average ACTUAL means and standard deviations are reported in aqua.

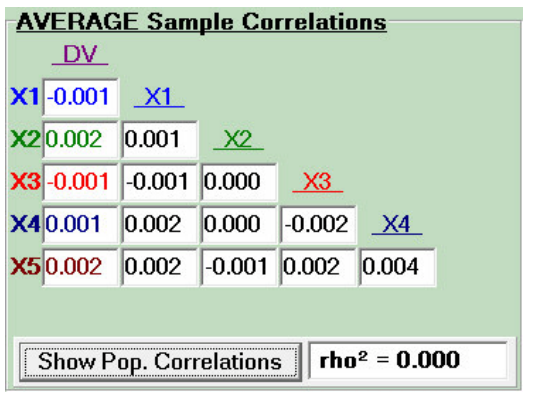

If you hit the "Show Actual Correlations" button, you can see the average ACTUAL correlations. (*You must hit "Show Pop. Correlations" to run another analysis*)

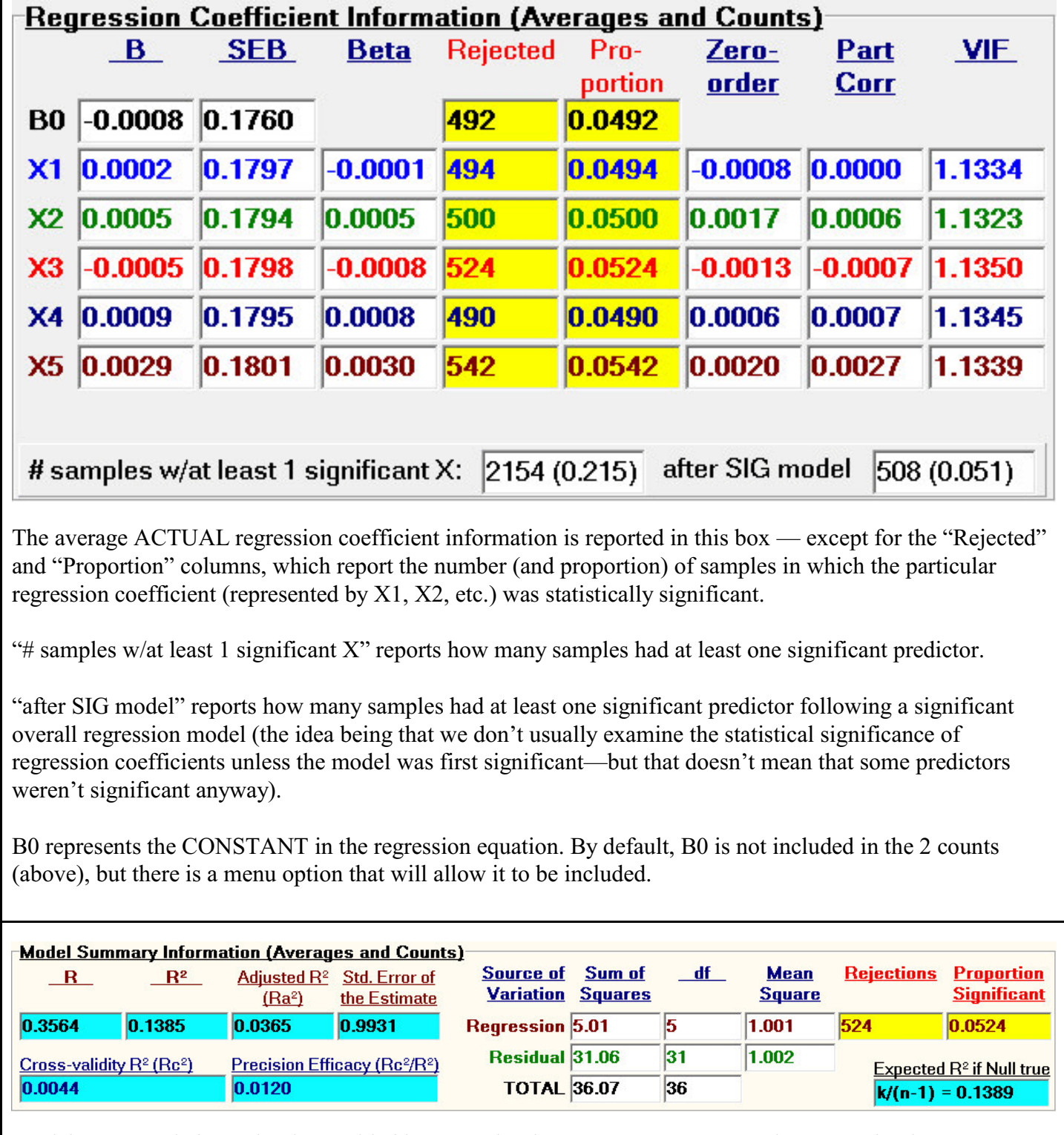

 $\Gamma$ 

Model summary information is provided here. Again, these are AVERAGE results except for the "Rejections" and "Proportion Significant" columns, which report how many (and the proportion of) samples that had statistically significant overall regression models.

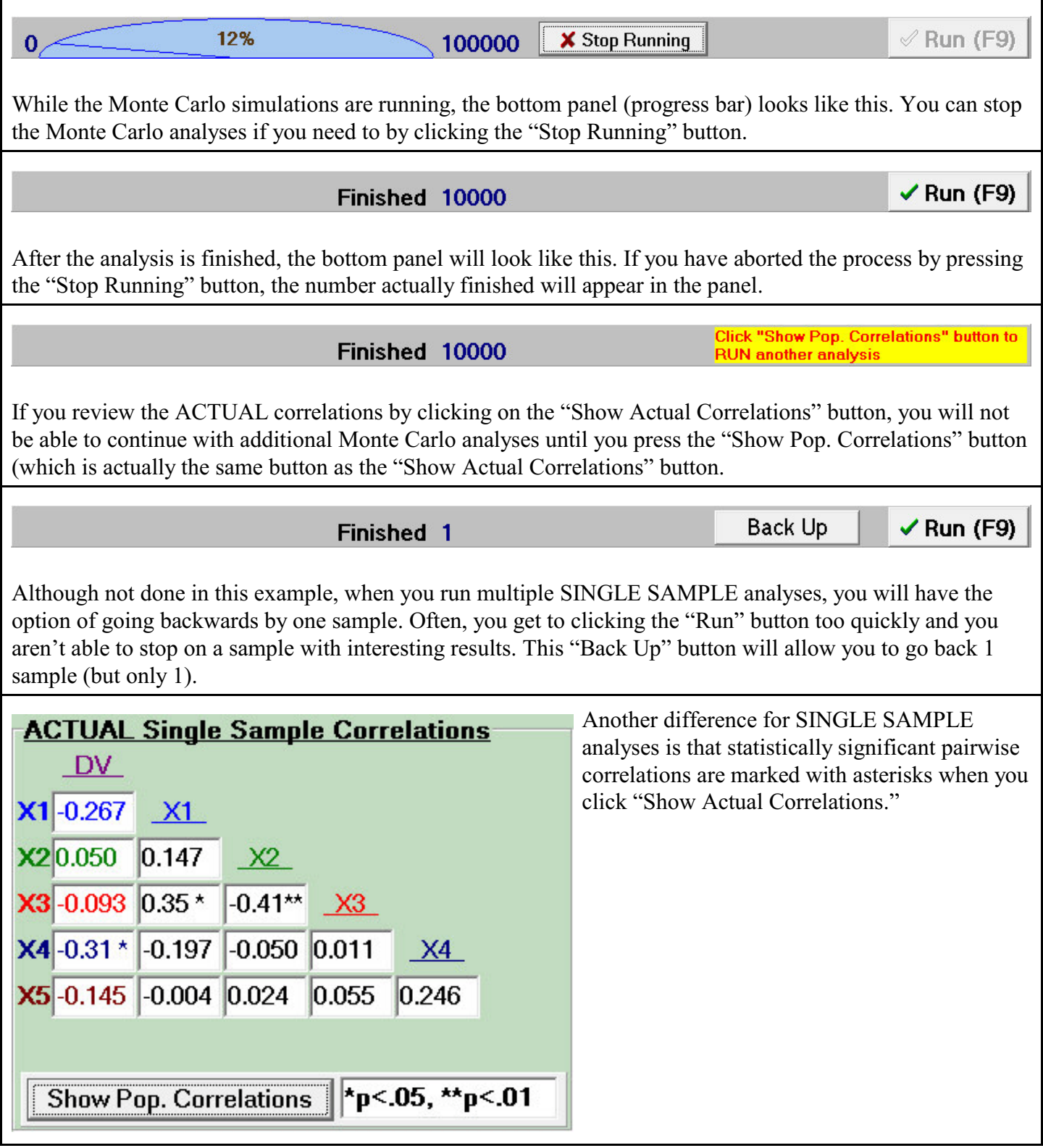

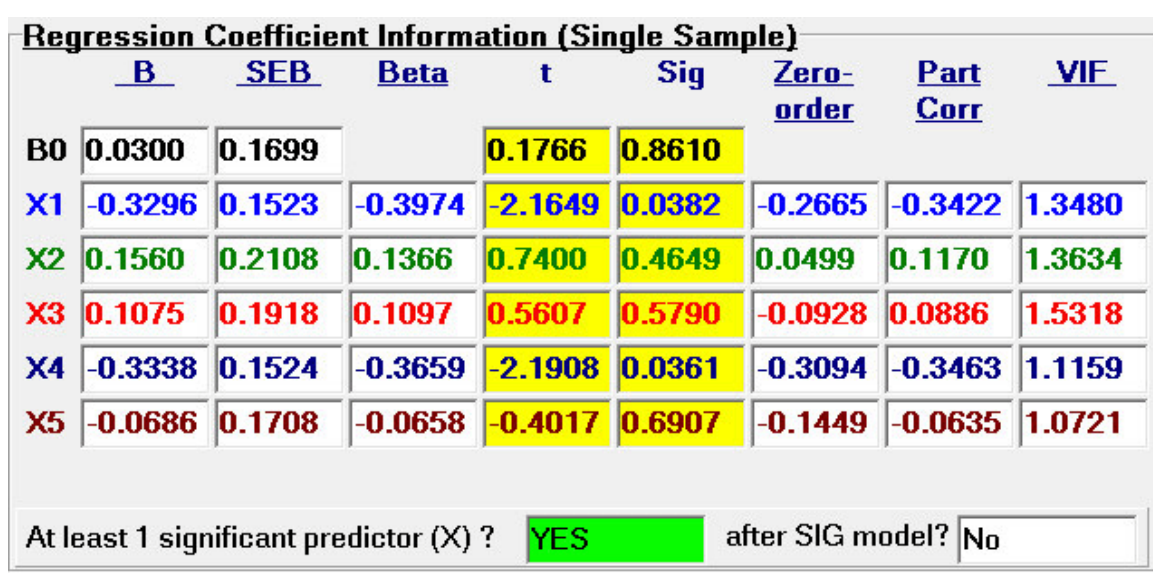

For SINGLE SAMPLE analyses, the "Rejected" and "Proportion" columns change to the actual *t* statistics and *p* values ("Sig") for each regression coefficient.

By the way, "B" is the unstandardized regression coefficient, "SEB" is the standard error for the unstandardized regression coefficient, "Beta" is the standardized regression coefficient, "Zero-order" is the Pearson correlation between each predictor and Y, "Part Corr" is the part (or semi-partial) correlation between each predictor and Y GIVEN the other predictors in the model, and "VIF" is the variance inflation factor (1/Tolerance) used for diagnosing multicollinearity.

The "At least 1 significant predictor  $(X)$ ?" box shows whether any of the regression coefficients was statistically significant (but not which one).

Both bottom boxes turn from white to GREEN if "YES"

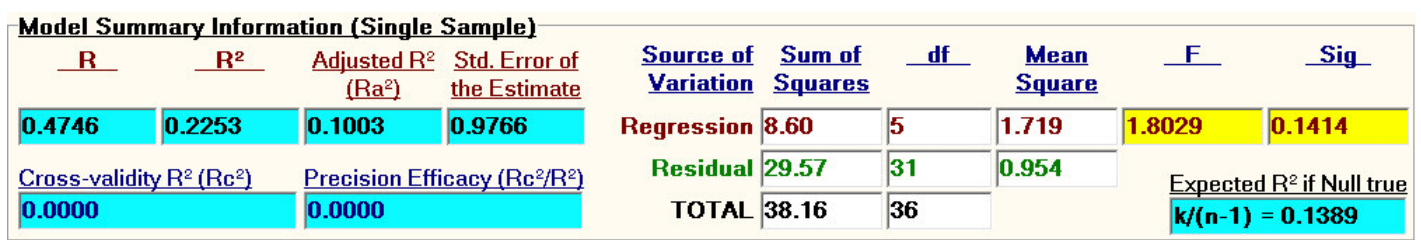

For SINGLE SAMPLE analyses, the "Rejections" and "Proportion Significant" columns change to the actual *F* statistic and the actual *p* value significance of the regression model ("Sig").

If the model is statistically significant, the "F" and "Sig" boxes turn from yellow to GREEN. If Adjusted  $\mathbb{R}^2$ or Cross-validity  $R^2$  are negative they are set to 0.0 (theoretically, neither they nor  $R^2$  can be negative).

By the way, the "Expected R<sup>2</sup> if Null True" box uses the calculation presented by Herzberg (1969),  $k/(n-1)$ , to show the bias of the  $R<sup>2</sup>$  statistic. The "Options" menu allows you to change the information reported here to a few other things.

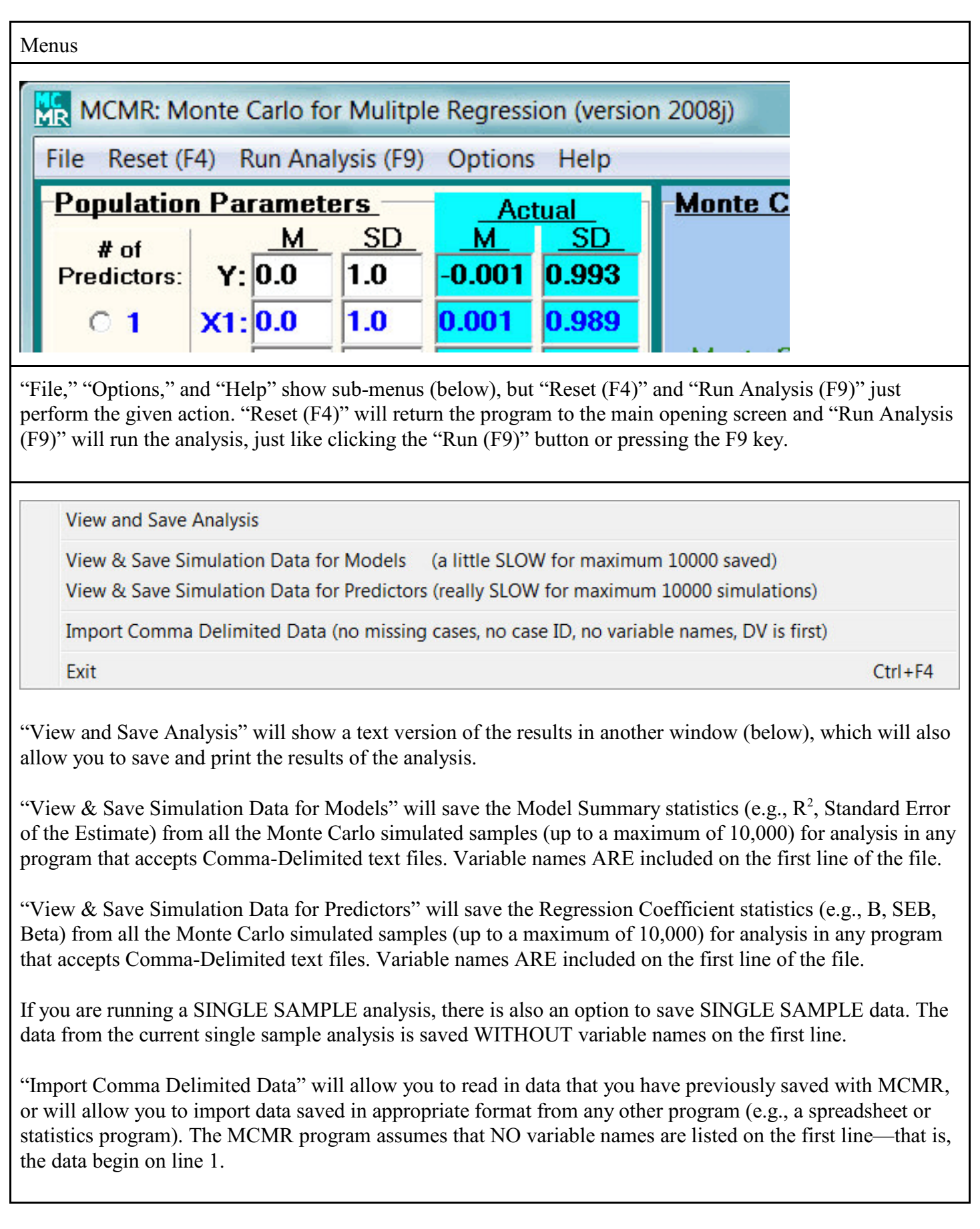

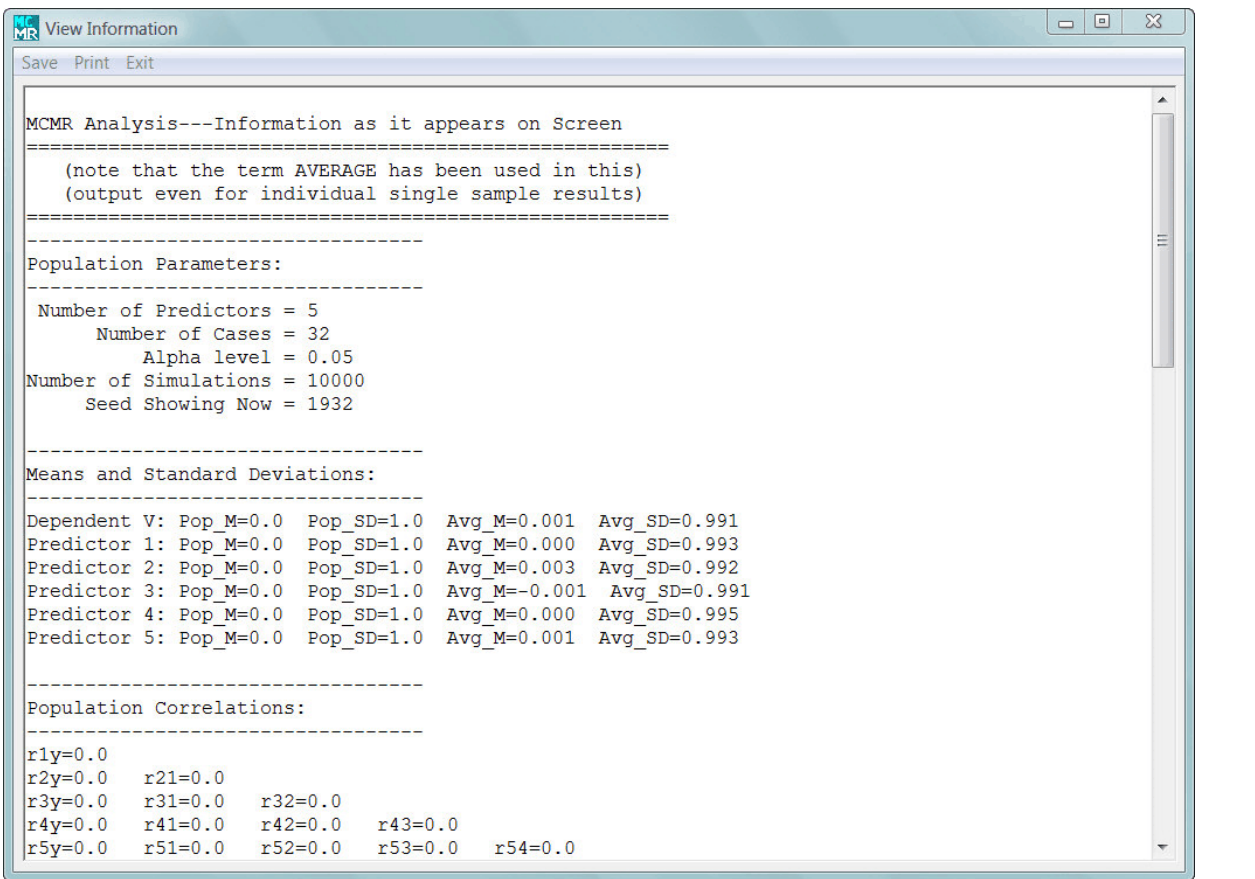

U

All "View and Save" options will open this window. From here, you can "Save" or "Print" the information in the window (using the appropriate menu option).

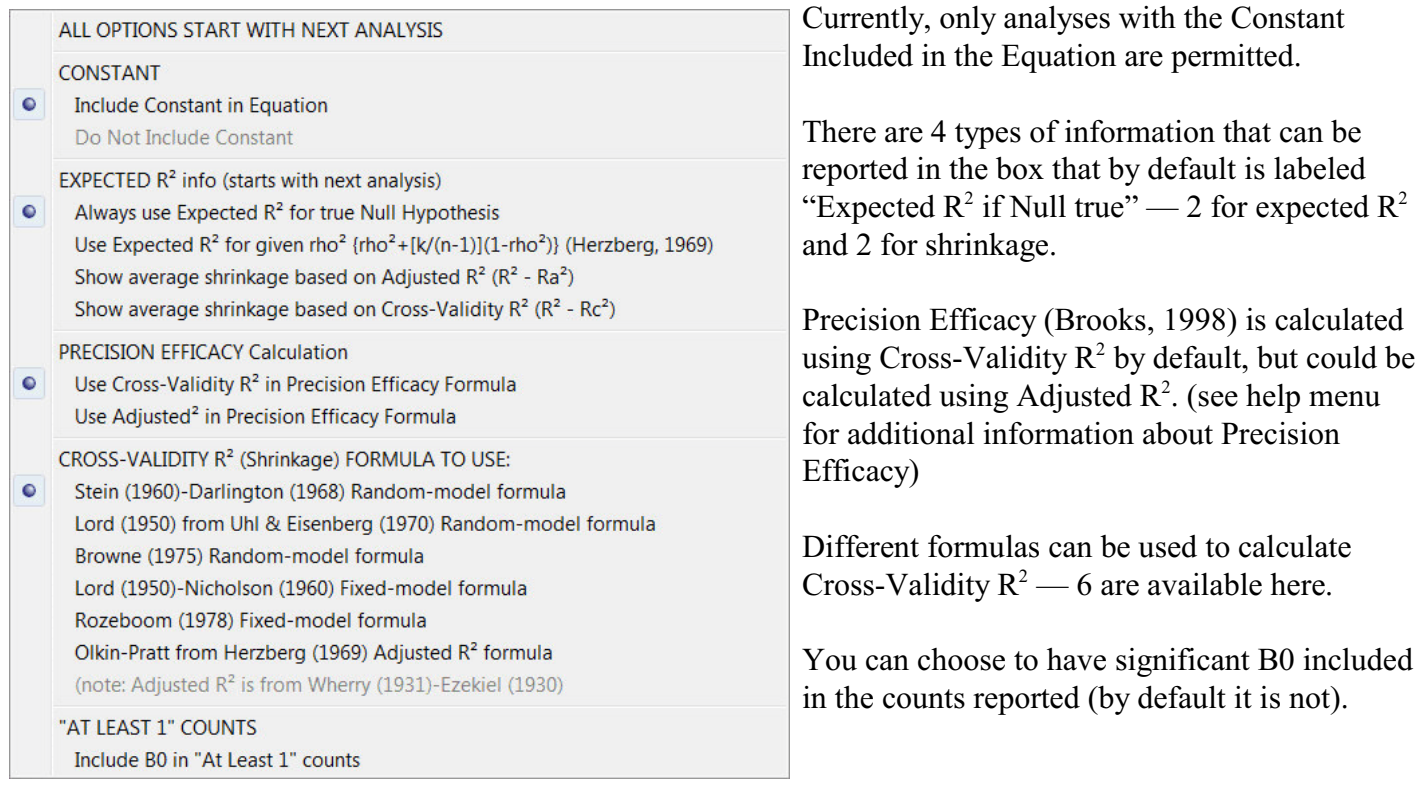

Precision Efficacy (PEAR) Information

Show Population Regression Equation

**User Agreement** 

About

The "Precision Efficacy (PEAR) Information" option will open a window that contains an except from a paper written in 1998 (see below).

"Show Population Regression Equation" will show the STANDARDIZED regression model based on the Population Correlation matrix used to generate data for the analysis.

"User Agreement" opens a window with LICENSE information (important).

"About" provides some basic information about the MCMR program.

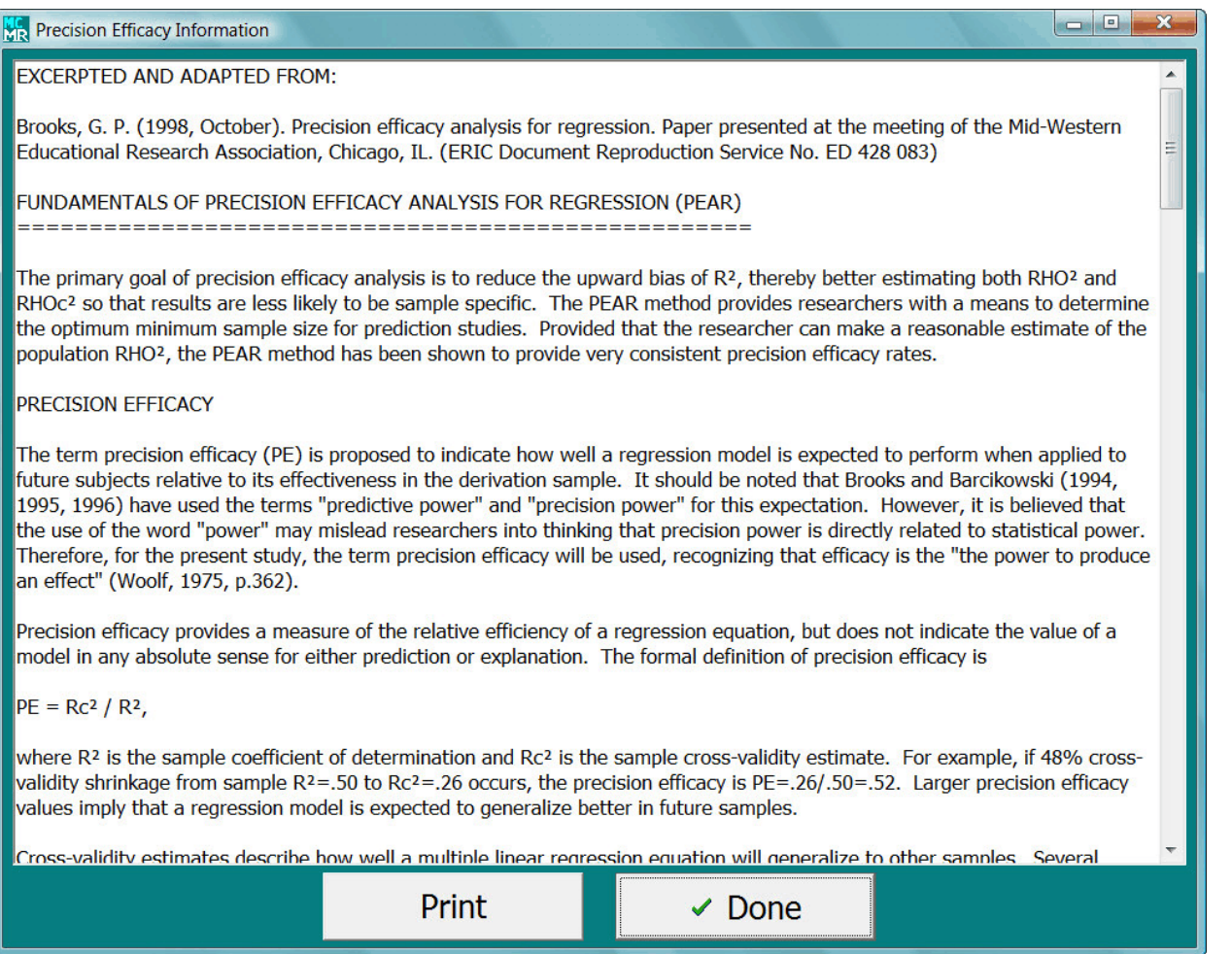

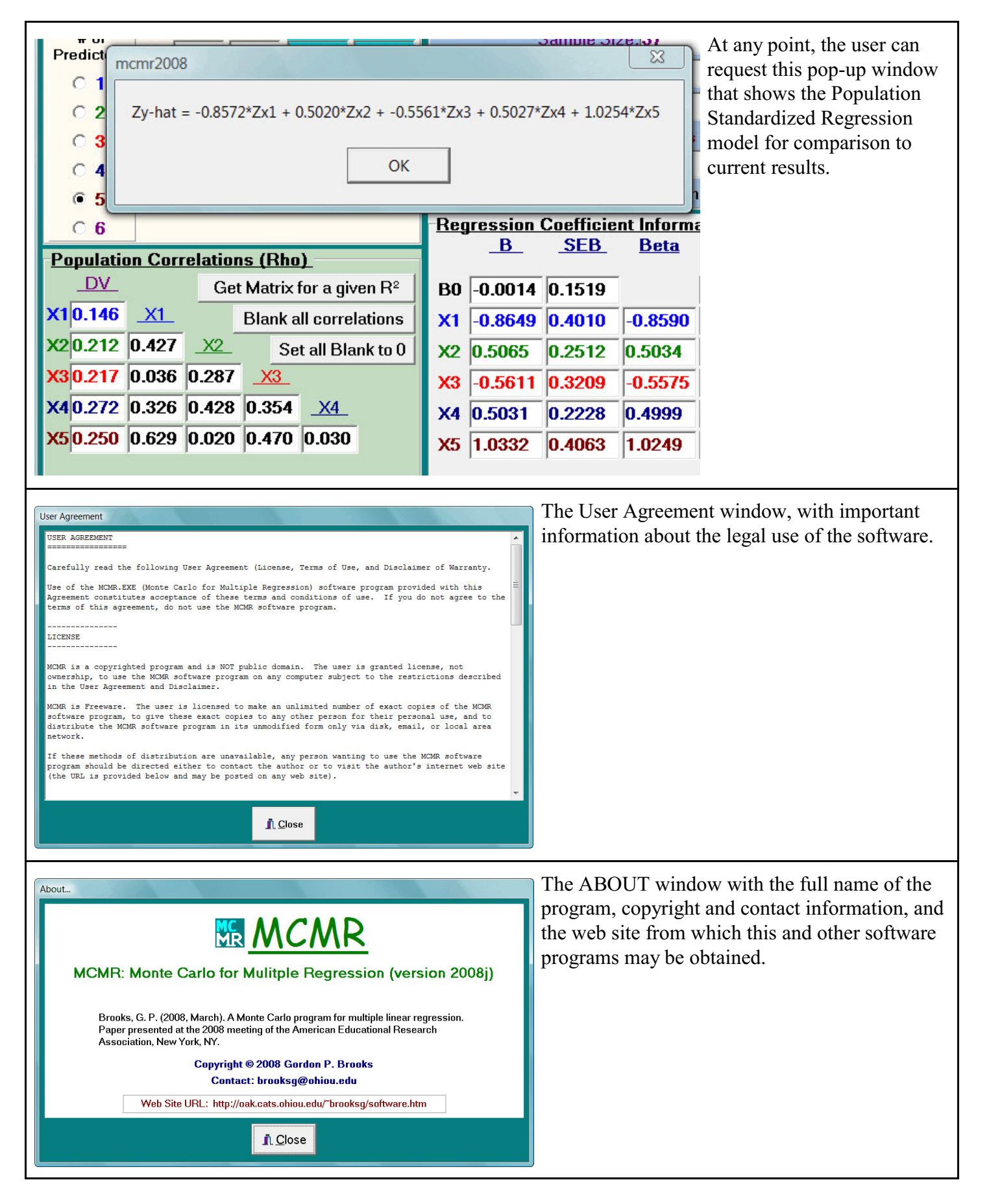

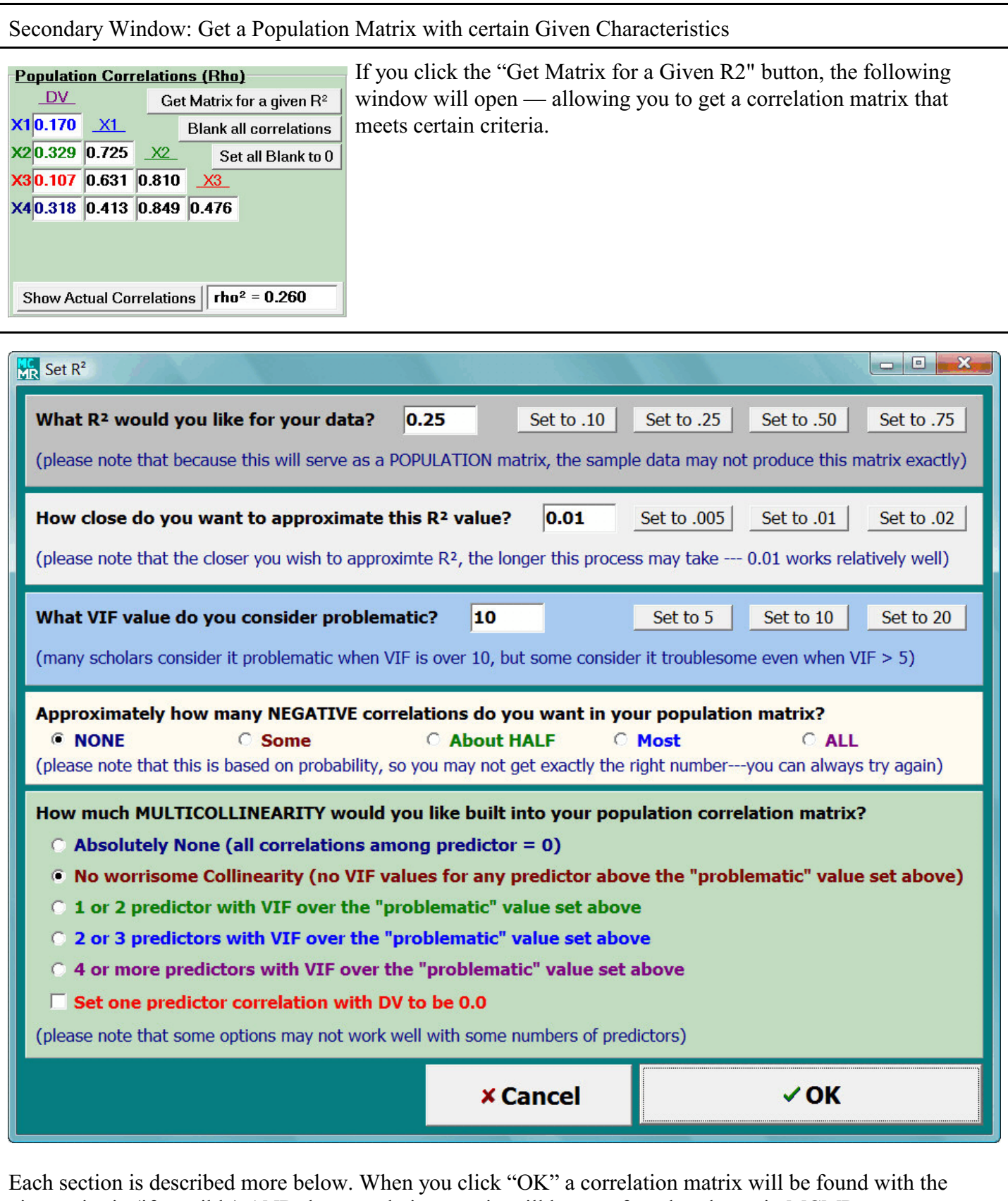

given criteria (if possible) AND that correlation matrix will be transferred to the main MCMR program screen into the "Population Correlations (rho)" section.

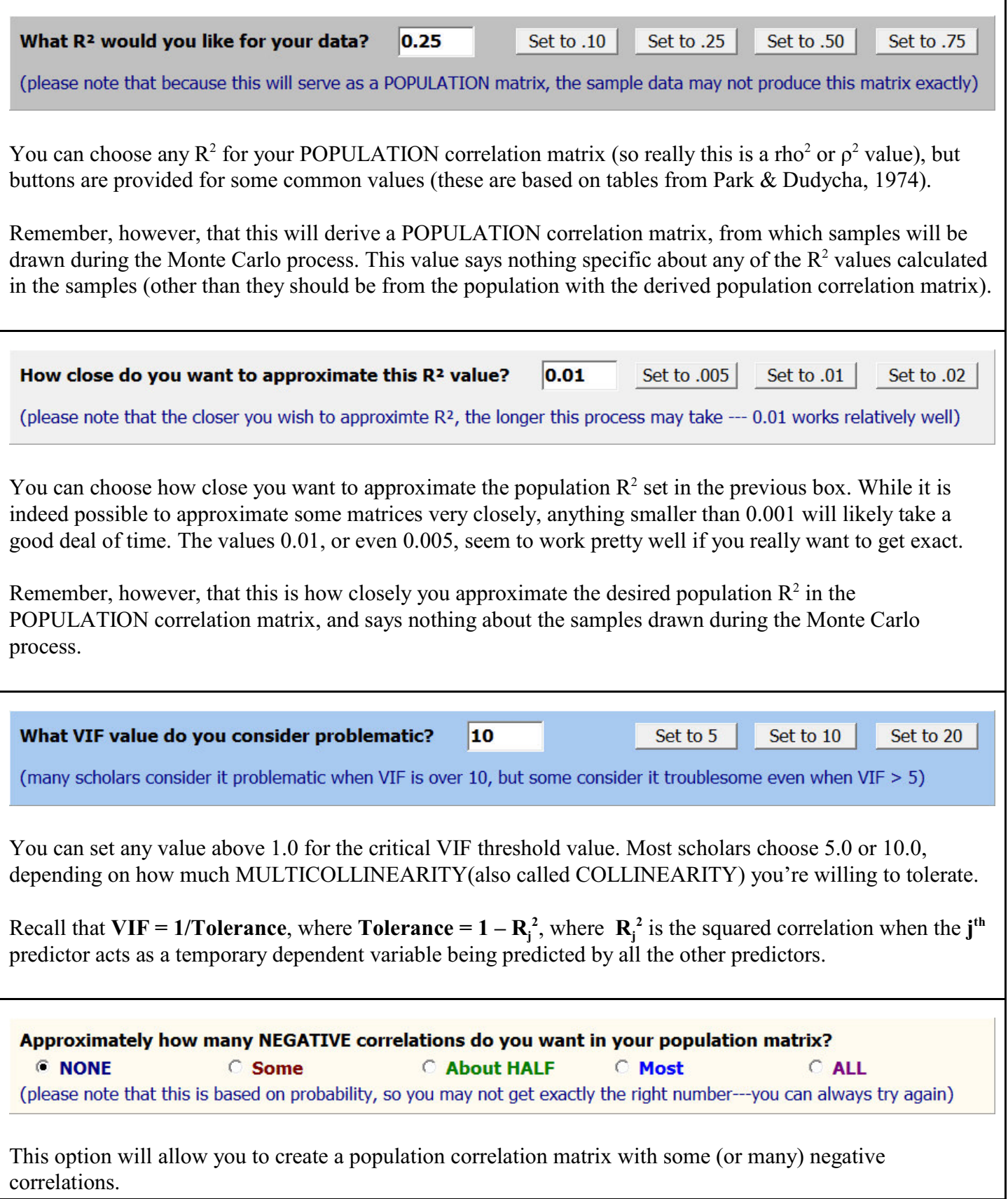

How much MULTICOLLINEARITY would you like built into your population correlation matrix?

- $\odot$  Absolutely None (all correlations among predictor = 0)
- . No worrisome Collinearity (no VIF values for any predictor above the "problematic" value set above)
- © 1 or 2 predictor with VIF over the "problematic" value set above
- 2 or 3 predictors with VIF over the "problematic" value set above
- 4 or more predictors with VIF over the "problematic" value set above
- $\Box$  Set one predictor correlation with DV to be 0.0

(please note that some options may not work well with some numbers of predictors)

This box will allow you to request a certain level of multicollinearity in your population correlation matrix.

- "Absolutely None" requires that all intercorrelations among predictors are 0.0, but the correlations between the predictors and Y will be set randomly to provide the  $R^2$  given above.
- "No Worrisome Collinearity" will produce a population correlation matrix where all predictor intercorrelations will be non-zero, but will be probably smaller than the critical VIF set above.
- "1 or 2 predictors with VIF" will produce a population correlation matrix such that predictor intercorrelations will probably result in at least 1, but not more than 2, VIF values over the critical value
- "2 or 3 predictors with VIF" will produce a population correlation matrix such that predictor intercorrelations will probably result in at least 2, but not more than 3, VIF values over the critical value
- "4 or more predictors with VIF" will produce a population correlation matrix such that predictor intercorrelations will probably result in at least 4 VIF values over the critical value

Note that "probably" was included in these descriptions. There are rare occasions, given certain starting correlations used in the algorithm, where the resulting correlation matrix does not match the criteria exactly. You can either go ahead and use the derived matrix, or simply try another. Different seeds used in each run of this sub-program result in different matrices being created.

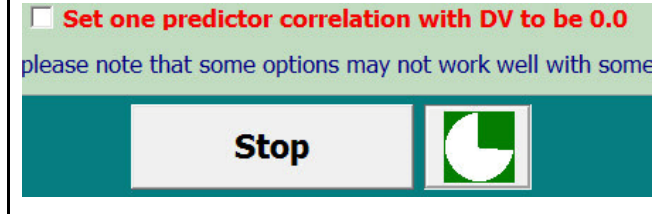

If the little pie ever fills in all GREEN during this process, you probably have a matrix that cannot be created. You can try a few more times, if you'd like, because sometimes different seeds do produce workable results. You can also allow the program to continue running for a while, which sometimes will produce a workable result (the algorithm

continues to adjust itself a little as it runs, which sometimes allows results to work).

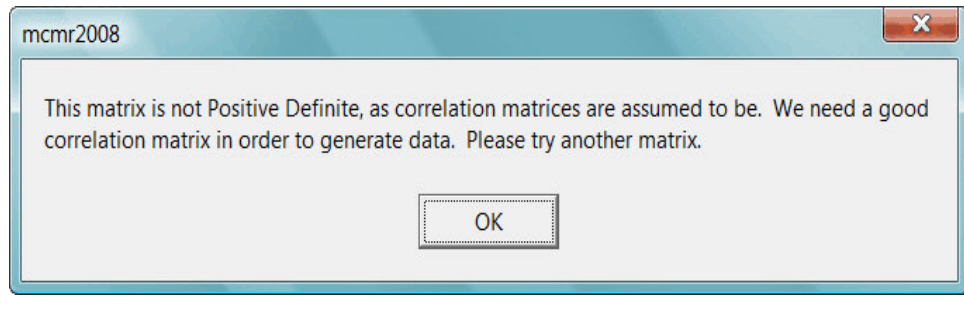

This error message will be shown whenever the "Stop" button is pushed (above), whenever the user has entered an inappropriate matrix, or on very rare occasions where rounding the derived correlations to 3 decimal places impacts the matrix enough to make it unusable.

### Secondary Window: Get a Sample Size using the PEAR Method

The user can change the parameters of the PEAR method (Brooks, 1998).

By default, this window will provide the information for the analysis in the main window, if possible. For example, once the number of predictors is determined, it will be filled in here. Note that any number of predictors can be inserted.

More information about Precision Efficacy (PE) and the Precision Efficacy Analysis for Regression (PEAR) sample size method can be found by clicking the "Click here for more information" button (see below).

Briefly, however, Precision Efficacy is a complement to Proportional Shrinkage based on an appropriate Cross-validity  $R^2$  ( $R_C^2$ ) formula. Shrinkage itself  $(\epsilon$ , or epsilon) can be written as

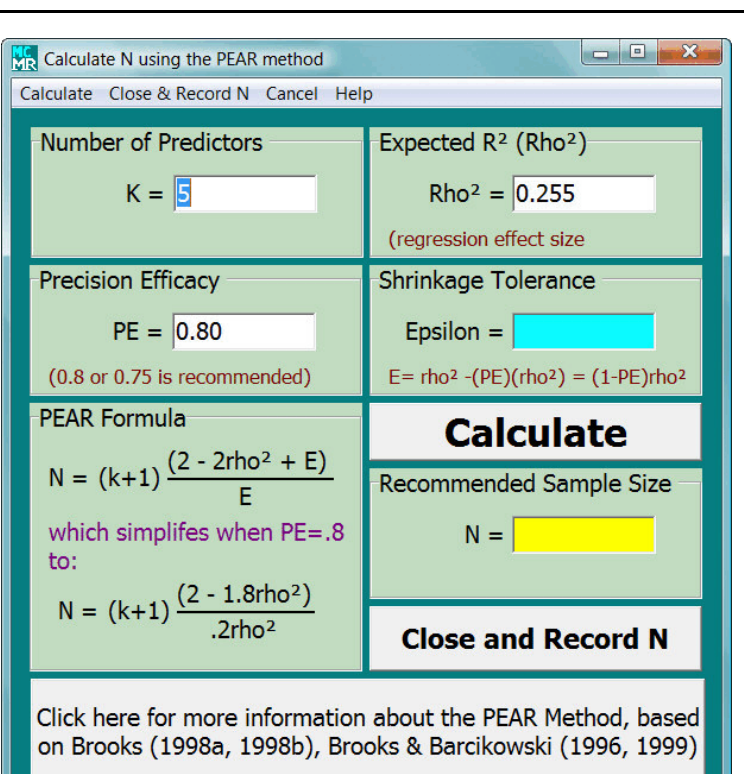

 $\epsilon = \mathbf{R} - \mathbf{R}_{c^2}$ 

whereas Proportional Shrinkage (PS) might be written as

 $PS = (R^2 - R_c^2) / R^2$ 

Precision Efficacy would therefore be  $PE = 1 - PS$ , or

## $PE = R_c^2 / R^2$

Solving PE =  $1 - \varepsilon/R^2$  for  $\varepsilon$ , and replacing R<sup>2</sup> with an expected, a priori Re<sup>2</sup>, results in the formula

$$
\varepsilon = R_{\rm E}^2 - (PE)(R_{\rm E}^2)
$$

where  $R_E^2$  is often just set at the expected population  $\rho^2$ . Because Precision Efficacy (PE) is usually set at .75 or .80, shrinkage would usually be .25 $\rho^2$  or .2 $\rho^2$ , respectively. Note that shrinkage may also be set absolutely as something like  $\varepsilon = .05$  or  $\varepsilon = .10$ .

Once parameters are set, "Calculate" will determine the required sample size. The recommended sample size will appear in the YELLOW box underneath the "Calculate" button.

"Close and Record N" will move this sample size to the main screen.

"Cancel" (on the menu bar) will close the dialog window without making any changes to the main screen.

Although the PEAR method was derived using Cross-Validity  $R^2$  (Brooks, 1998), it is theoretically reasonable to apply the same idea to Precision Efficacy calculated using Adjusted  $\mathbb{R}^2$  instead. Algina and Olejnik (2000) have discussed a similar idea, but different approach, to sample sizes for Adjusted  $\mathbb{R}^2$ .

In this case, sample sizes would be determined such that the SHRINKAGE from  $R^2$  to Adjusted  $R^2$  would be maintained within a certain range. For example, if  $\mathbb{R}^2$  is .25, then Adjusted  $\mathbb{R}^2$  would be at least .20 when Precision Efficacy of .80 was used as the criterion. The formula for sample sizes to be used with such an approach would be

$$
N = \frac{p(1-\rho^2) + \varepsilon}{\varepsilon} ,
$$

where

$$
\varepsilon = (R^2 - R_A^2),
$$

as compared to

$$
N = \frac{(k+1)(2-2\rho^2+\varepsilon)}{\varepsilon},
$$

where  $\epsilon = (R^2 - R_c^2)$ 

for Cross-Validity (see Brooks, 1998). Shrinkage tolerance can also be calculated as

$$
\varepsilon = (1 - PE)\rho^2
$$

where it would simplify to

## $\epsilon = .2\rho^2$

for  $PE = .80$  (just like it would also for the Cross-Validity approach).

Recall that one of the options on the "Options" menu is to use Adjusted  $R^2$  in the Precision Efficacy formula instead of Cross-Validity  $R^2$ .

The key difference is that for Cross-validity Precision Efficacy, the idea is to INCREASE Cross-validity  $R^2$ ; however, for Adjusted  $\mathbb{R}^2$ , the idea is more to DECREASE  $\mathbb{R}^2$ , making it closer to the true population parameter (since Adjusted  $\mathbb{R}^2$  is usually a good estimate of rho<sup>2</sup>).

Either method helps make the model more generalizable by decreasing the standard errors for the regression coefficients. The Corss-validity approach is more stringent because it accounts for error not only in the regression model derivation sample, but also for the error in future samples to which the regression model is applied.

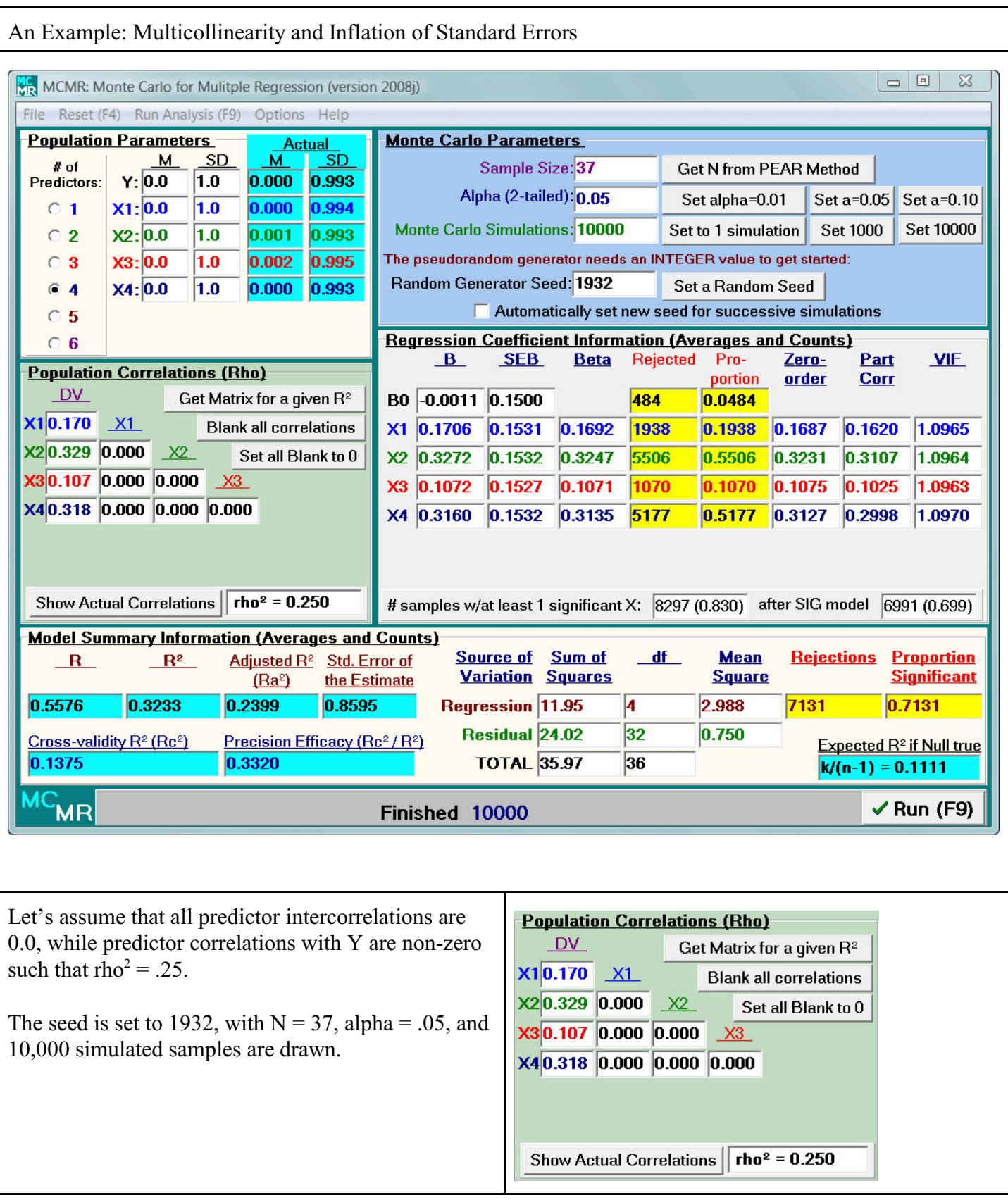

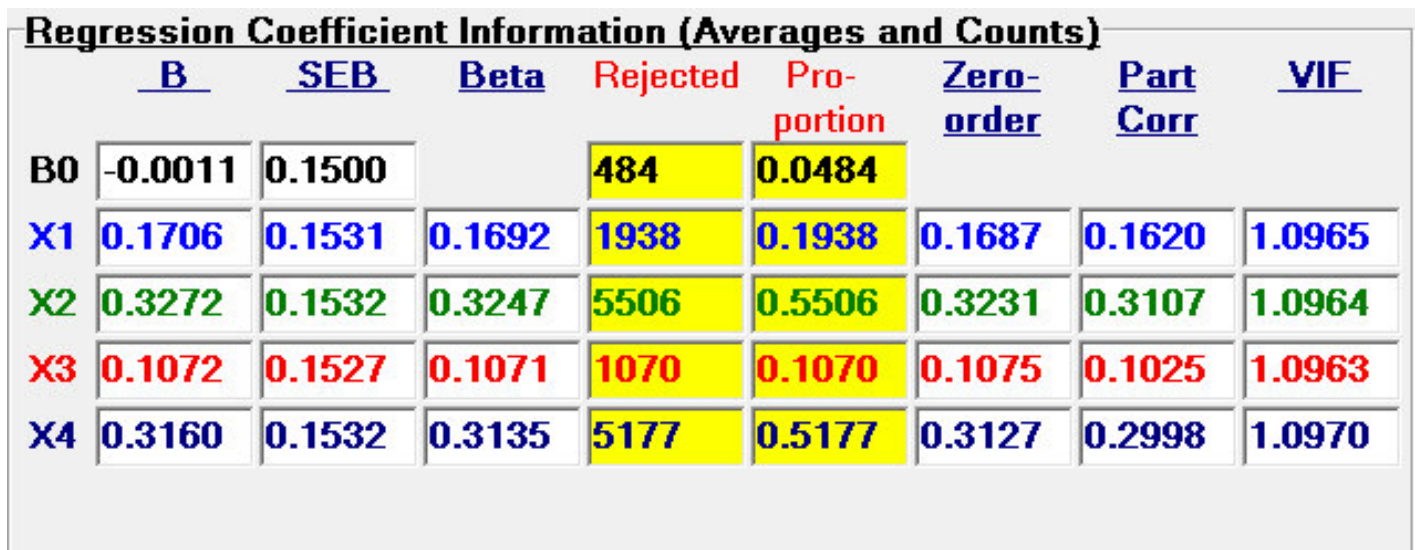

# samples w/at least 1 significant X:  $\big| 8297 (0.830) \big|$  after SIG model  $\big| 6991 (0.699) \big|$ 

In this case, the standard errors for the regression coefficients ("SEB") are each approximately 0.153. Note that the Variance Inflation Factors ("VIF") are all roughly 1.096—since there is no correlation among the predictors we would expect this to be near 1.0, but since each of the 10,000 samples drawn probably ad some minor correlation among the predictors, it will not be exactly 1.0.

If we arbitrarily add some correlation among the predictors, BUT LEAVE THE CORRELATIONS BETWEEN THE PREDICTORS AND Y THE SAME, we introduce multicollinearity.

Note that in this matrix, the rho<sup>2</sup> is not exactly .250 any more. This is arbitrary, but will have some minor impact on our results.

In particular, if you examine the model summary results (we won't here), you would see some minor differences — especially in  $\mathbb{R}^2$  and the Sum of Squares due to the regression (which impacts other things as well). This is not a REAL difference, but rather due to the different population conditions set by the slightly larger rho<sup>2</sup>.

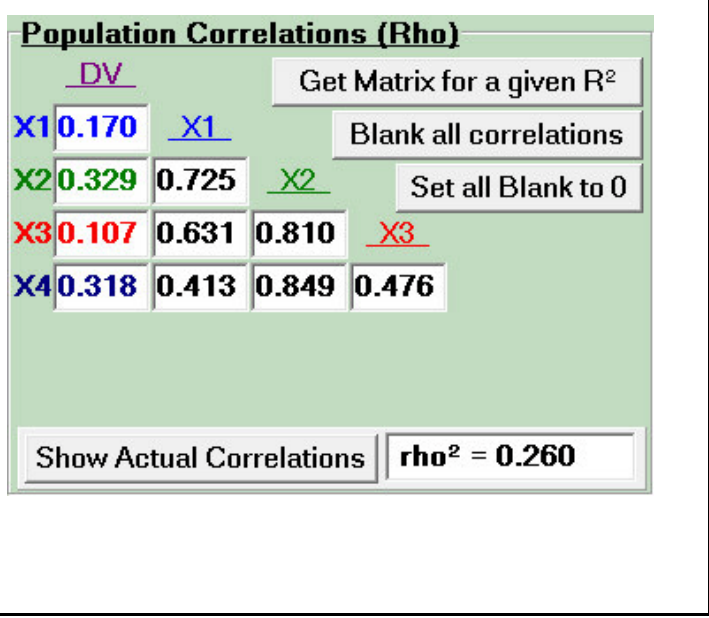

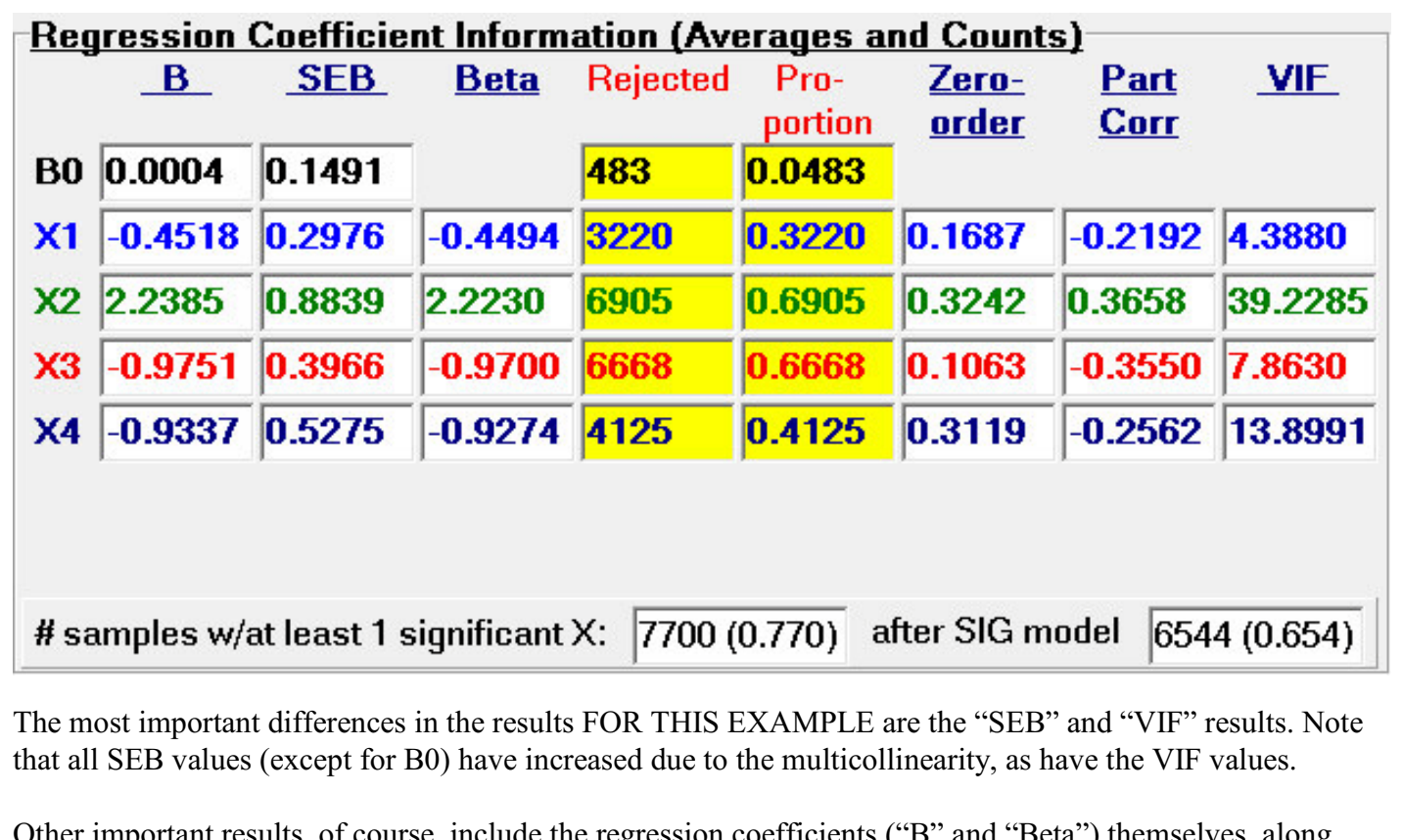

Other important results, of course, include the regression coefficients ("B" and "Beta") themselves, along with the number of times they were significant. Indeed, different predictors are significant more frequently before (X2 and X4) and after (X2 and X3) due to the multicollinearity introduced into the population, even though the pairwise relationships (zero-order correlations) between the predictors and the dependent variable have not changed.

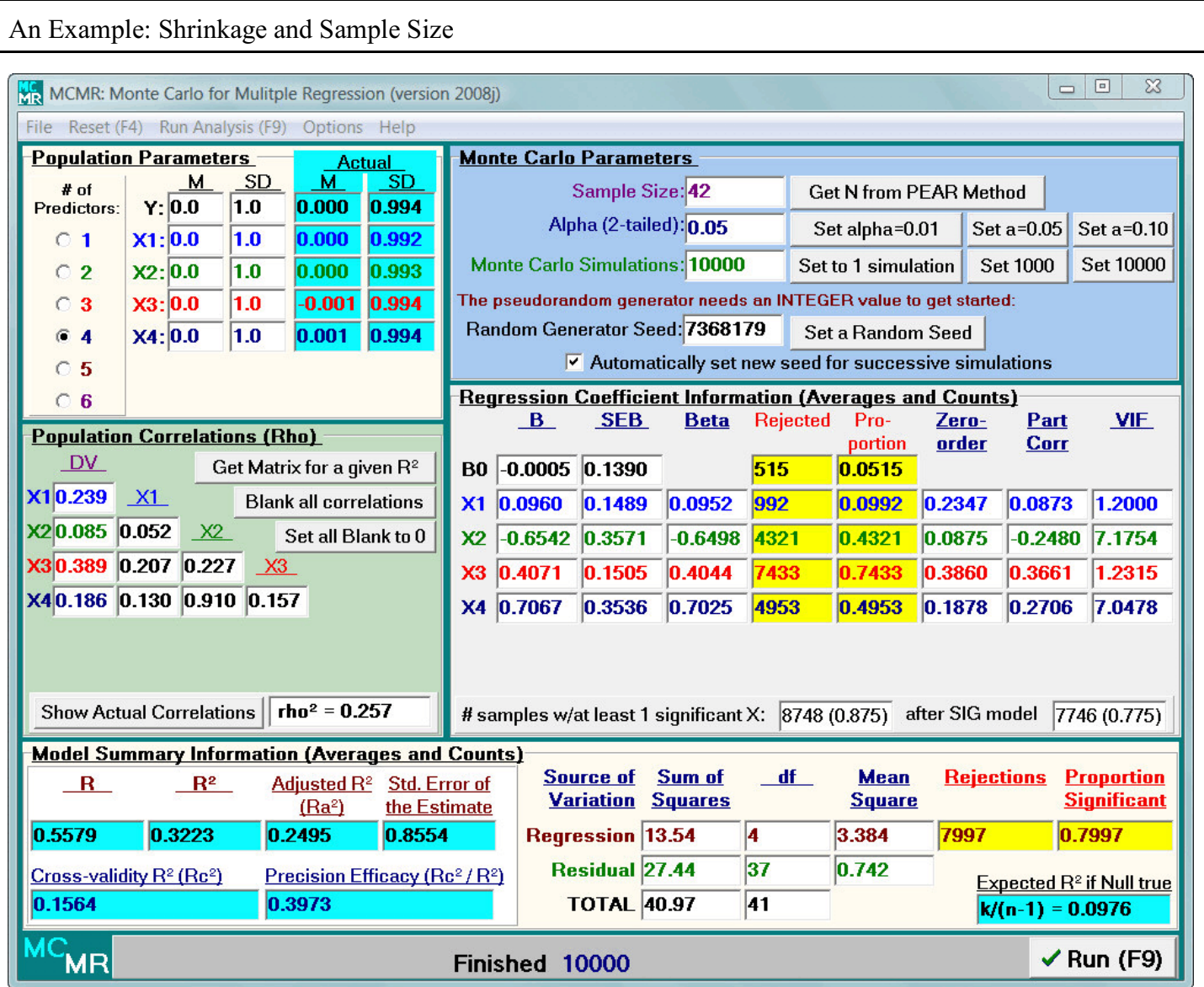

Note that in this example, with a sample size of  $N = 42$  (which provided statistical power for the model of approximately .80), shrinkage occurs from  $R^2 = .32$  down to Adjusted  $R^2 = .25$ or down to Cross-Validity  $R^2 = .16$ .

Recall that Adjusted  $\mathbb{R}^2$  represents the proportion of variance expected to be accounted for (explained) in the population if this particular regression model is used to predict scores in the population. It is generally considered a better SHRINKAGE estimate when **explanation** is the key purpose for the regression analysis.

Cross-validity  $R<sup>2</sup>$  represents the proportion of variance expected to be accounted for if this particular regression model is used in another sample of cases from the same population. It is generally considered a better SHRINKAGE estimate when **prediction** is the key purpose for the regression analysis.

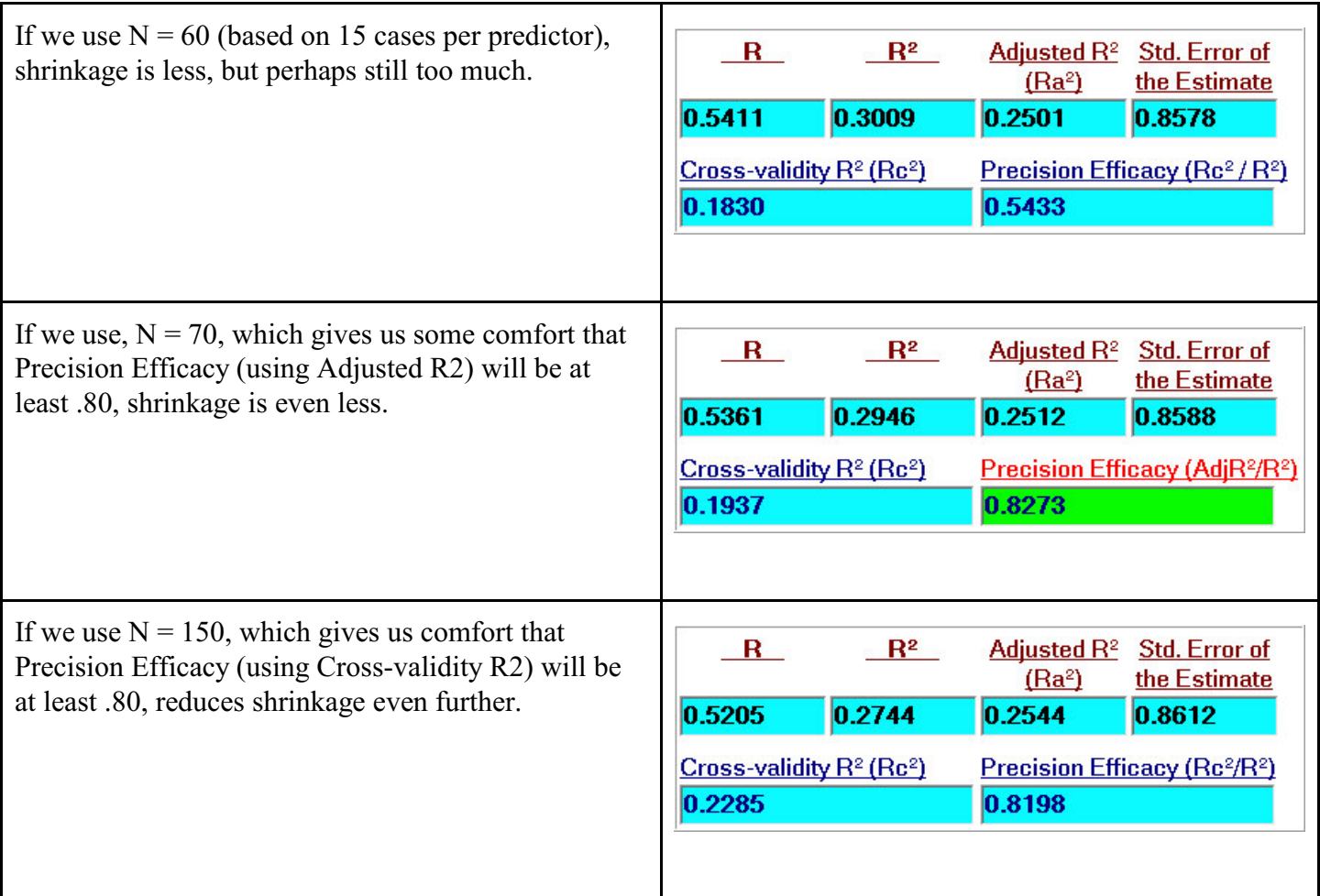

While there is no agreed-upon criterion for SHRINKAGE, several authors have recommended CROSS-VALIDATION as more appropriate methods for determining sample sizes than using statistical power (e.g., Algina & Keselman, 2000; Brooks & Barcikowski, 1999; Park & Dudycha, 1974; Stevens, 1996).

Note that there are also other methods that exist for calculating sample sizes in regression, including statistical power for the *t* tests of the regression coefficients and size of the confidence intervals for the regression coefficients (and therefore size of the standard errors of the regression coefficients).

There are many conventional rules ("rules of thumb") that scholars have recommended over the years as well. These can all be tested and compared using the Monte Carlo method with the MCMR program.

Much more on the topic can be found in Brooks (1998).

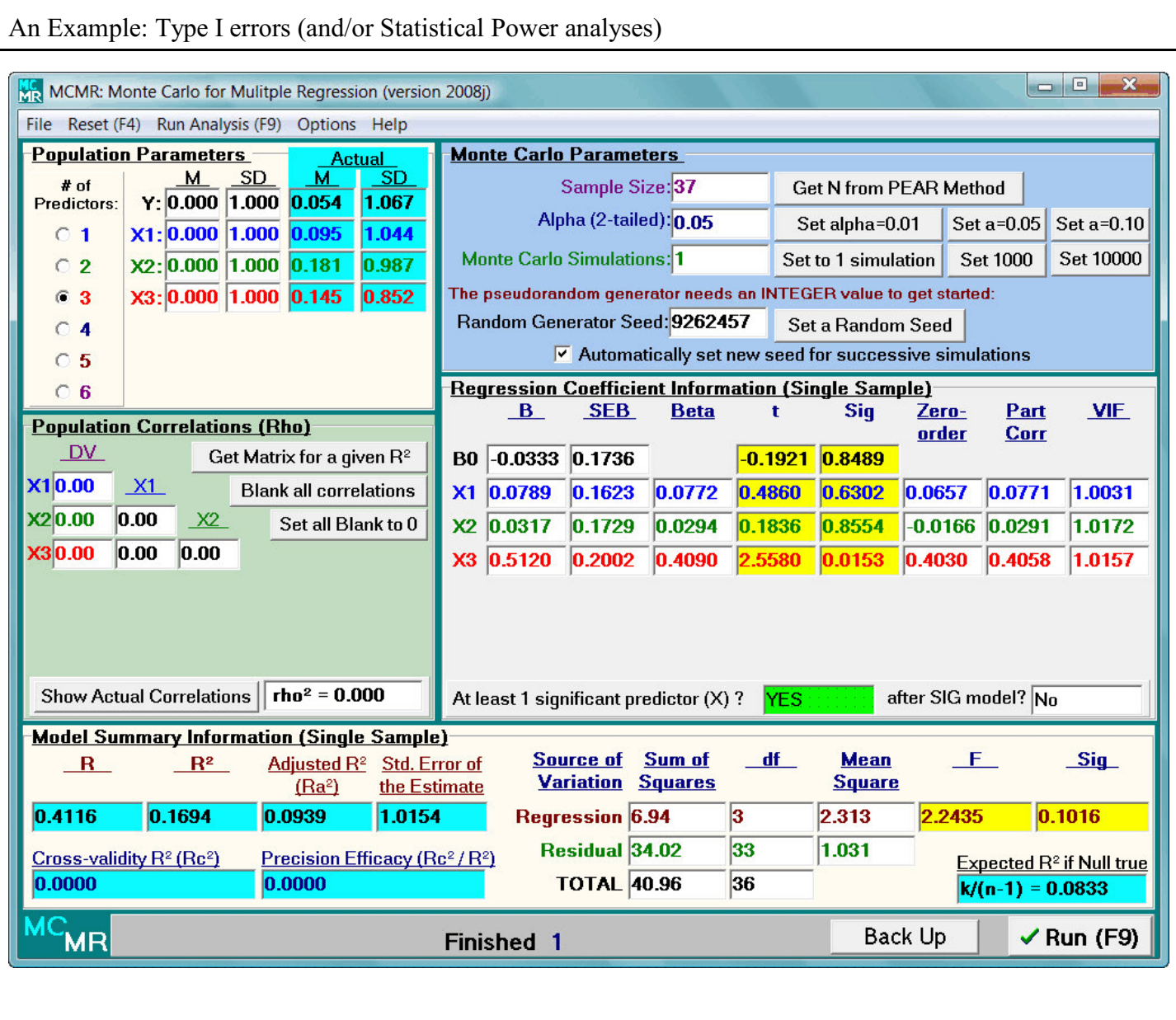

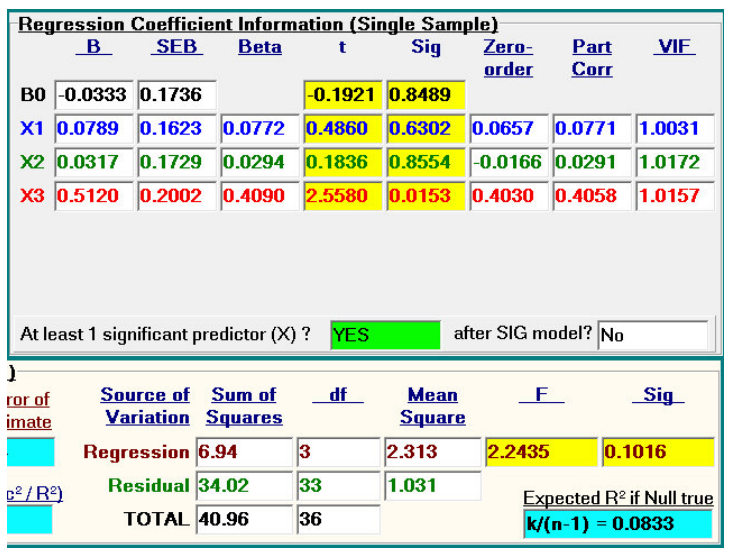

We can run SINGLE SAMPLE analyses to show all the possible combinations of Type I errors that occur in multiple regression.

In this first example where all correlations are 0.0, one predictor (X3) is statistically significant, but the model is NOT statistically significant. Therefore, the count boxes show a GREEN YES for "At least 1 significant predictor  $(X)$ ?" but a white NO for "after SIG model?"

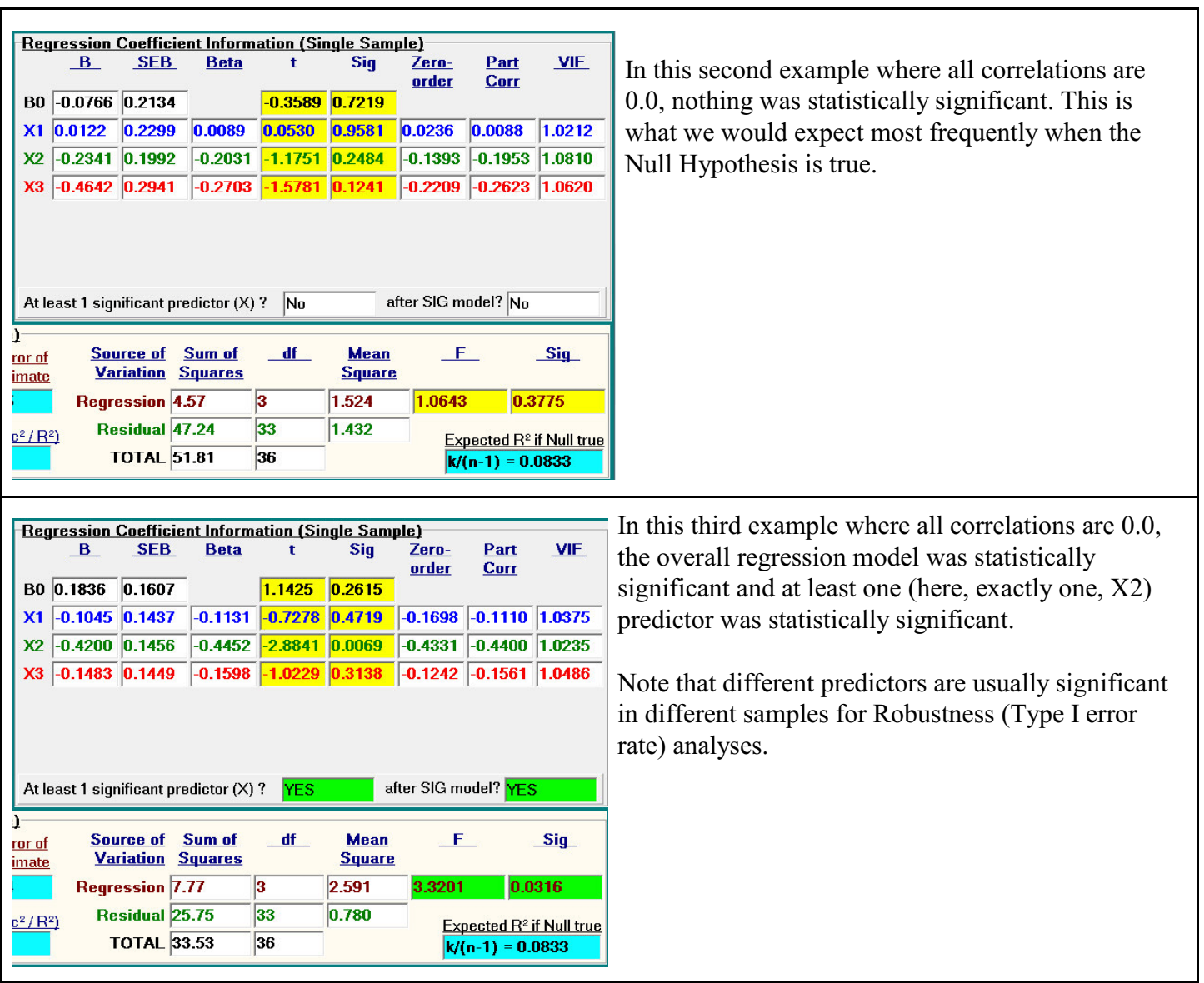

 $\Gamma$ 

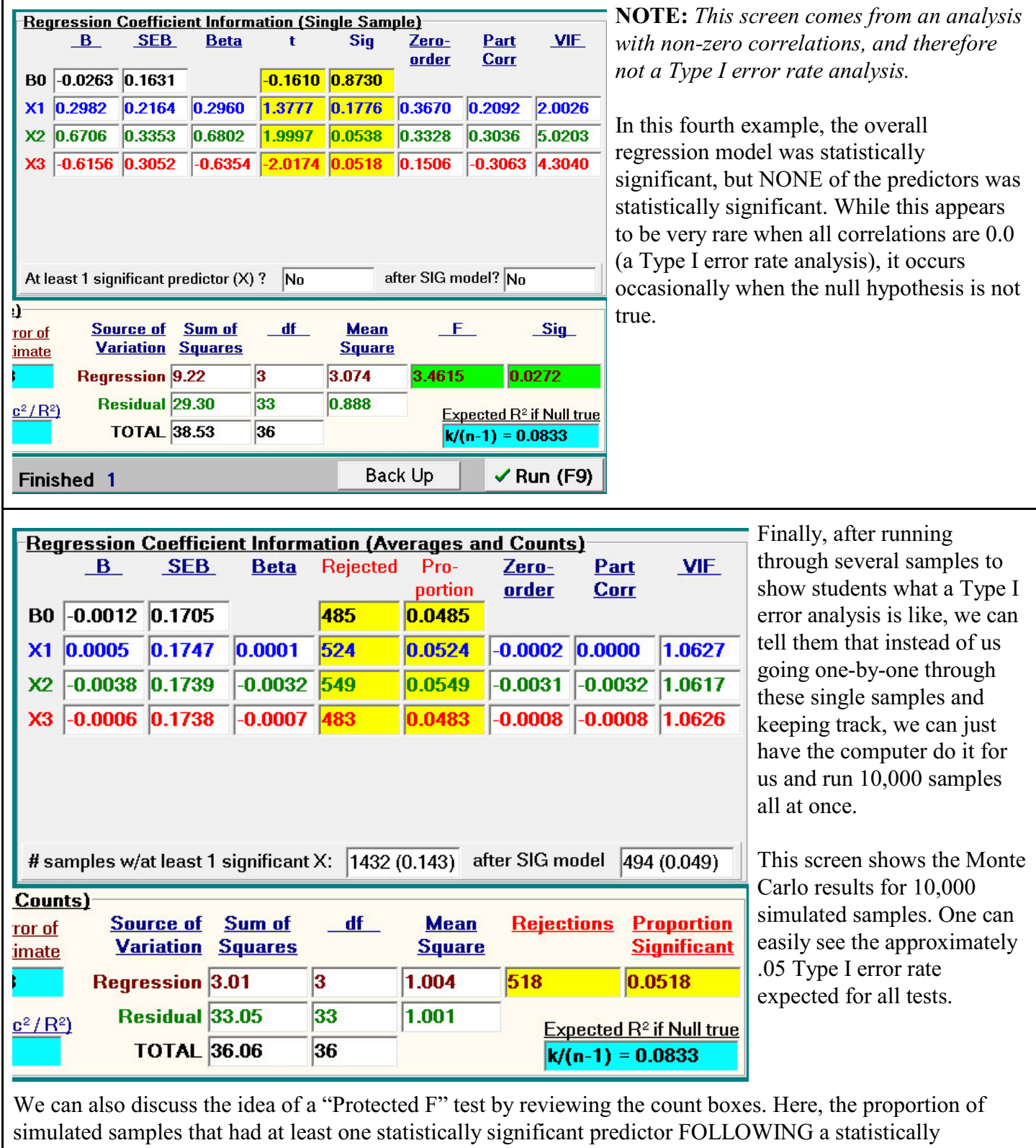

г

significant overall regression model is about .049 (5%). However, the proportion of samples that had any number of predictors that were statistically significant was about .14 (14%).

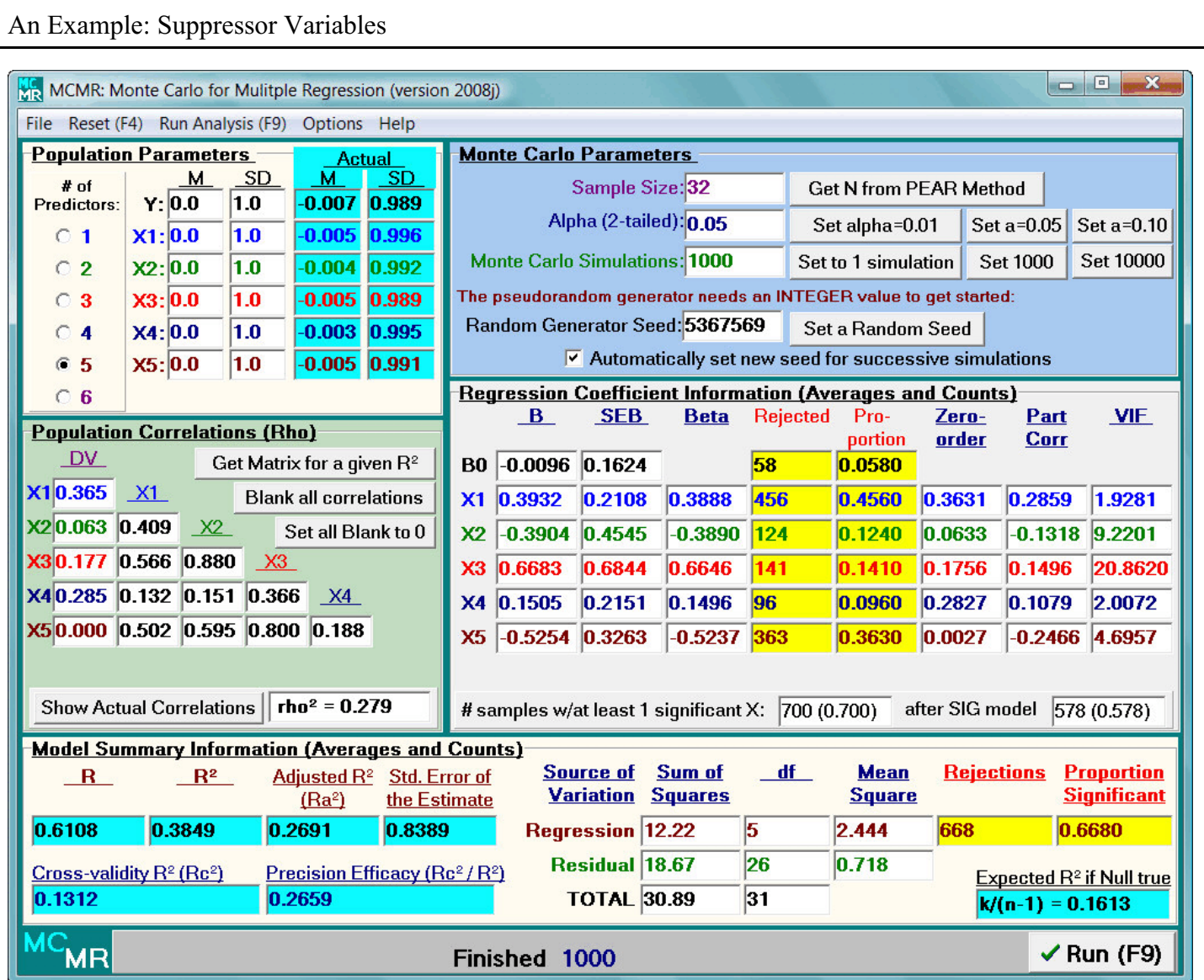

If we arbitrarily set a population correlation matrix in which one predictor has zero (0.0) correlation with the dependent variable (DV) but has non-zero correlation with the other predictors, we can examine suppressor relationships.

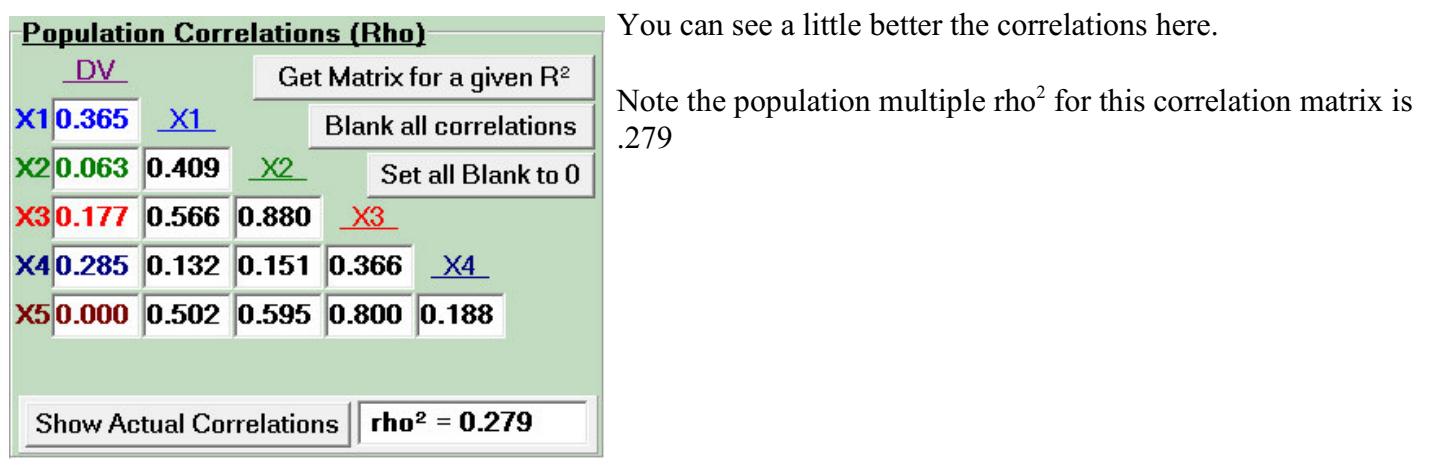

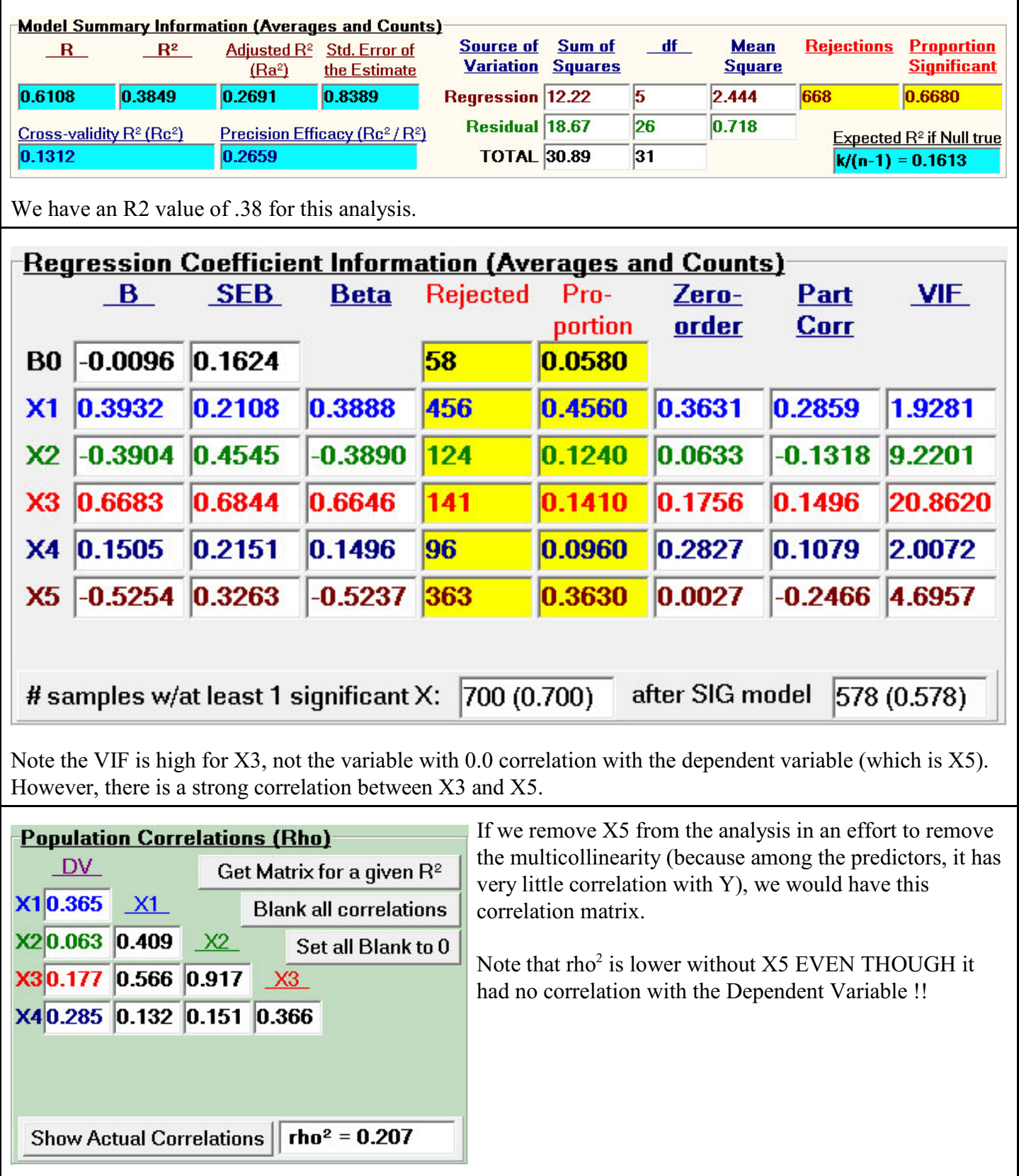

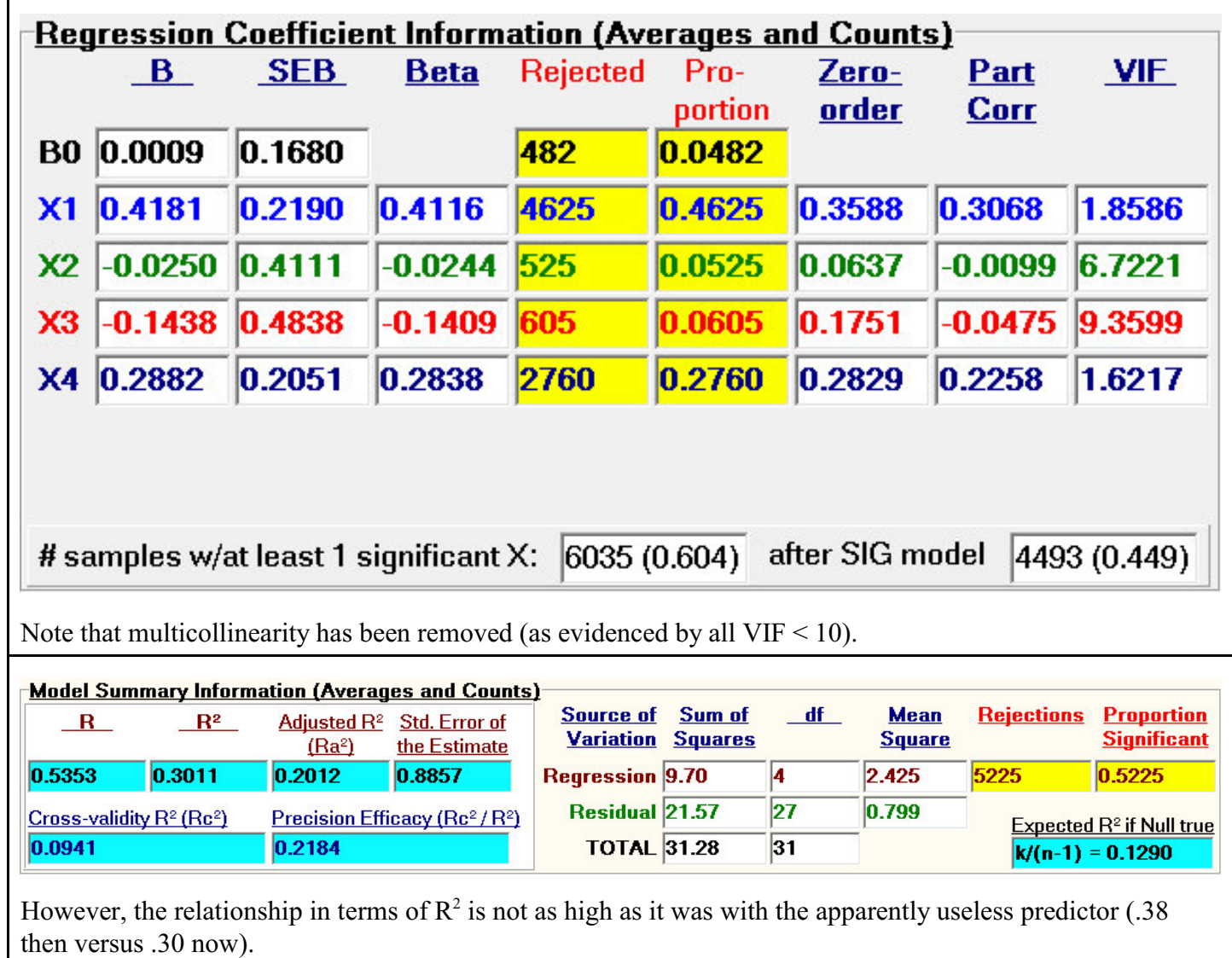

Г

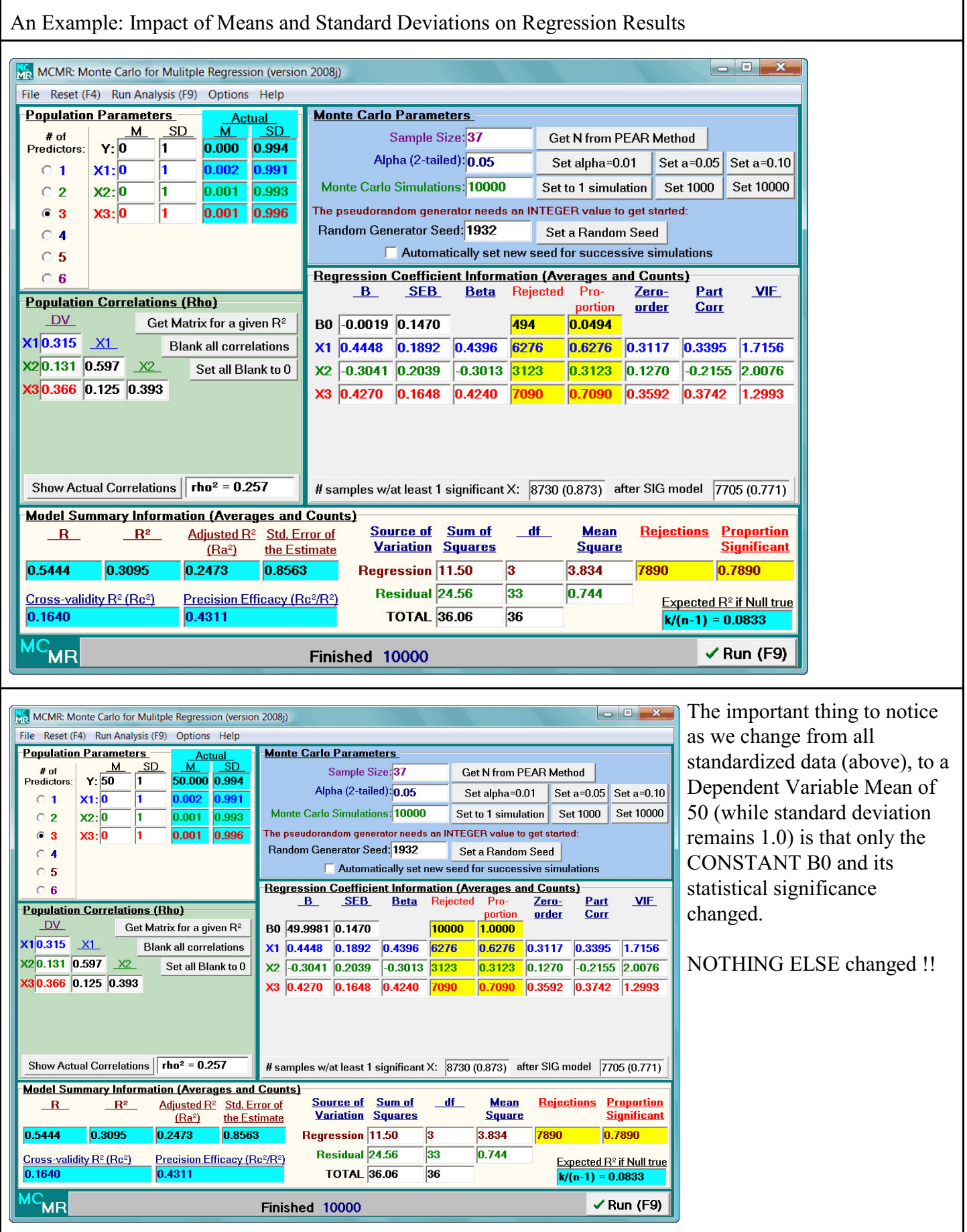

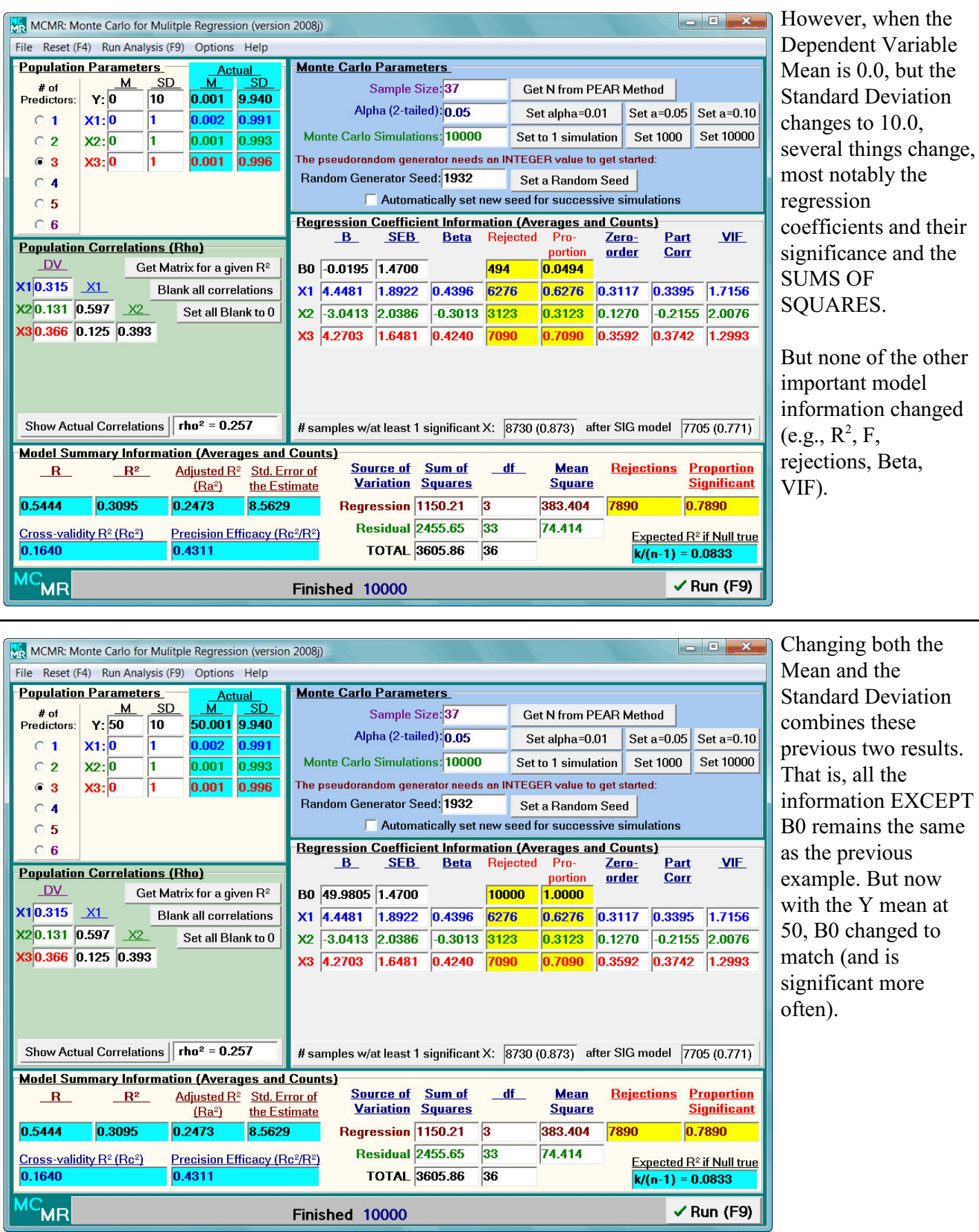

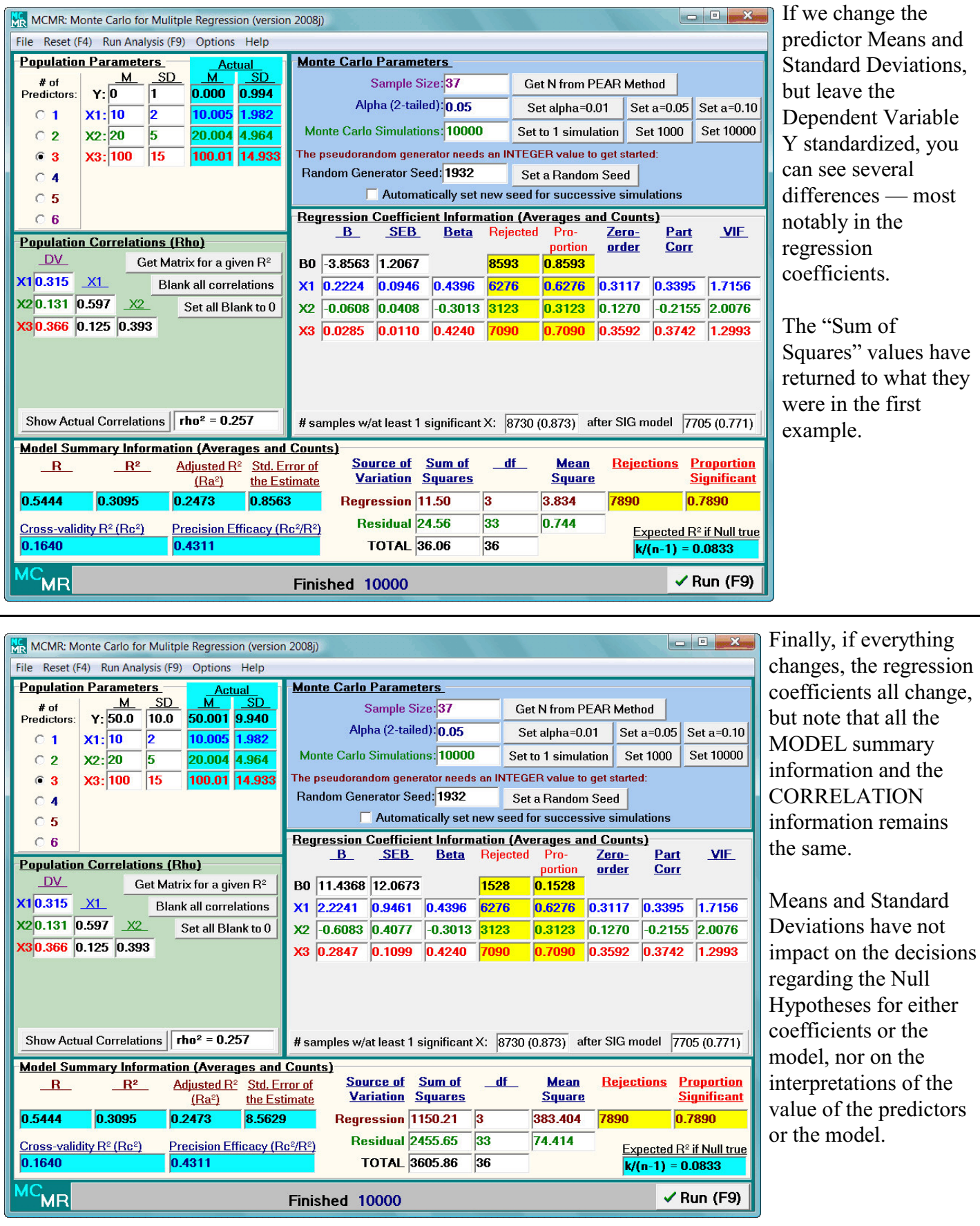

### REFERENCES

### (including references cited within the MCMR program itself)

- Algina, J., & Keselman, H. J. (2000). Cross-validation sample sizes. *Applied Psychological Measurement, 24,* 173–179.
- Algina, J., & Olejnik, S. (2000). Determining sample size for accurate estimation of the squared multiple correlation coefficient. *Multivariate Behavioral Research, 35* (1), 119-137.
- Brooks, G. P. (1998a, October). *Precision Efficacy Analysis for Regression.* Paper presented at the meeting of the Mid-Western Educational Research Association, Chicago, IL.
- Brooks, G. P. (1998b). *Precision efficacy analysis for regression: Development and justification of a new sample size method for multiple linear regression.* Unpublished doctoral dissertation, Ohio University, Athens.
- Brooks, G. P., & Barcikowski, R. S. (1996). Precision power and its application to the selection of regression sample sizes. *Mid-Western Educational Researcher, 9*(4), 10-17.
- Browne, M. W. (1975). Predictive validity of a linear regression equation. *British Journal of Mathematical and Statistical Psychology, 28,* 79-87.
- Cohen, J. (1988). *Statistical power analysis for the behavioral sciences* (2nd ed.). Hillsdale, NJ: Lawrence Erlbaum Associates.
- Darlington, R. B. (1968). Multiple regression in psychological research and practice. *Psychological Bulletin, 69,* 161-182.
- Gatsonis, C., & Sampson, A. R. (1989). Multiple correlation: Exact power and sample size calculations. *Psychological Bulletin, 106,* 516-524.
- Herzberg, P. A. (1969). The parameters of cross-validation. *Psychometrika Monograph Supplement, 34* (2, Pt. 2).
- Kraemer, H. C., & Thiemann, S. (1987). *How many subjects? Statistical power analysis in research.* Newbury Park, CA: Sage.
- L'Ecuyer, P. (1988). Efficient and portable combined random number generators. *Communications of the ACM, 31,* 742-749, 774.
- Lord, F. M. (1950). *Efficiency of prediction when a regression equation from one sample is used in a new sample* (Research Bulletin No. 50-40). Princeton, NJ: Educational Testing Service.
- Nash, J. C. (1990). *Compact numerical methods for computers: Linear algebra and function minimisation* (2nd ed.). New York: Adam Hilger.
- Nicholson, G. E. (1960). Prediction in future samples. In I. Olkin et al. (Eds.), *Contributions to probability and statistics: Essays in honor of Harold Hotelling (pp. 322-330). Palo Alto,* CA: Stanford University.
- Park, C. N., & Dudycha, A. L. (1974). A cross-validation approach to sample size determination for regression models. *Journal of the American Statistical Association, 69,* 214-218.
- Press, W. H., Flannery, B. P., Teukolsky, S. A., & Vetterling, W. T. (1989). *Numerical recipes in Pascal: The art of scientific computing.* New York: Cambridge University.
- Press, W. H., Teukolsky, S. A., Vetterling, W. T., & Flannery, B. P. (1992). *Numerical recipes in FORTRAN: The art of scientific computing* (2nd ed.). New York: Cambridge University.
- Rozeboom, W. W. (1978). Estimation of cross-validated multiple correlations: A clarification. *Psychological Bulletin, 85,* 1348-1351.
- Rozeboom, W. W. (1981). The cross-validational accuracy of sample regressions. *Journal of Educational Statistics, 6,* 179-198.
- Sawyer, R. (1982). Sample size and the accuracy of predictions made from multiple regression equations. *Journal of Educational Statistics, 7,* 91-104.
- Stein, C. (1960). Multiple regression. In I. Olkin et al. (Eds.), *Contributions to probability and statistics: Essays in honor of Harold Hotelling* (pp.425-443). Palo Alto, CA: Stanford University.
- Stevens, J. (1996). *Applied multivariate statistics for the social sciences* (3rd ed.). Mahwah, NJ: Lawrence Erlbaum Associates.
- Uhl, N., & Eisenberg, T. (1970). Predicting shrinkage in the multiple correlation coefficient. *Educational and Psychological Measurement, 30,* 487-489.